# **UNIVERSIDAD NACIONAL DE INGENIERIA**

# **FACULTAD DE INGENIERIA CIVIL**

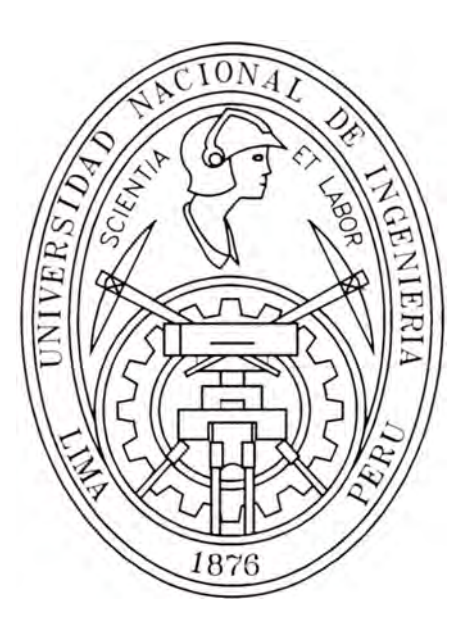

# DEPÓSITOS DE RELAVES CON APLICACIÓN DE GEOSINTÉTICOS - PLAN DE CIERRE

# **INFORME DE SUFICIENCIA**

Para optar el Título Profesional de:

# **INGENIERO CIVIL**

**ADA PATRICIA BERNUY TRAVERSO** 

**Lima- Perú** 

**2007** 

### **ÍNDICE**

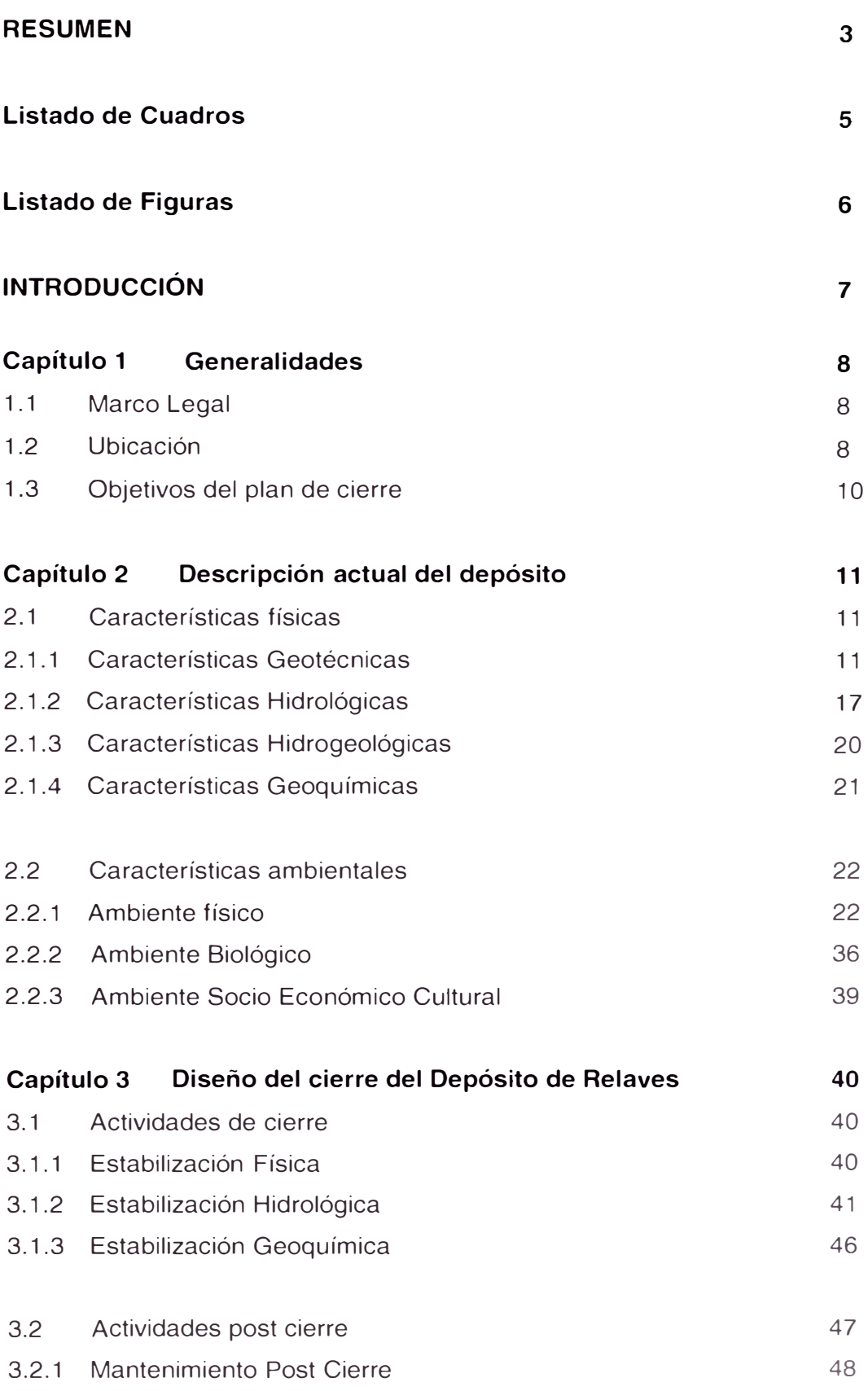

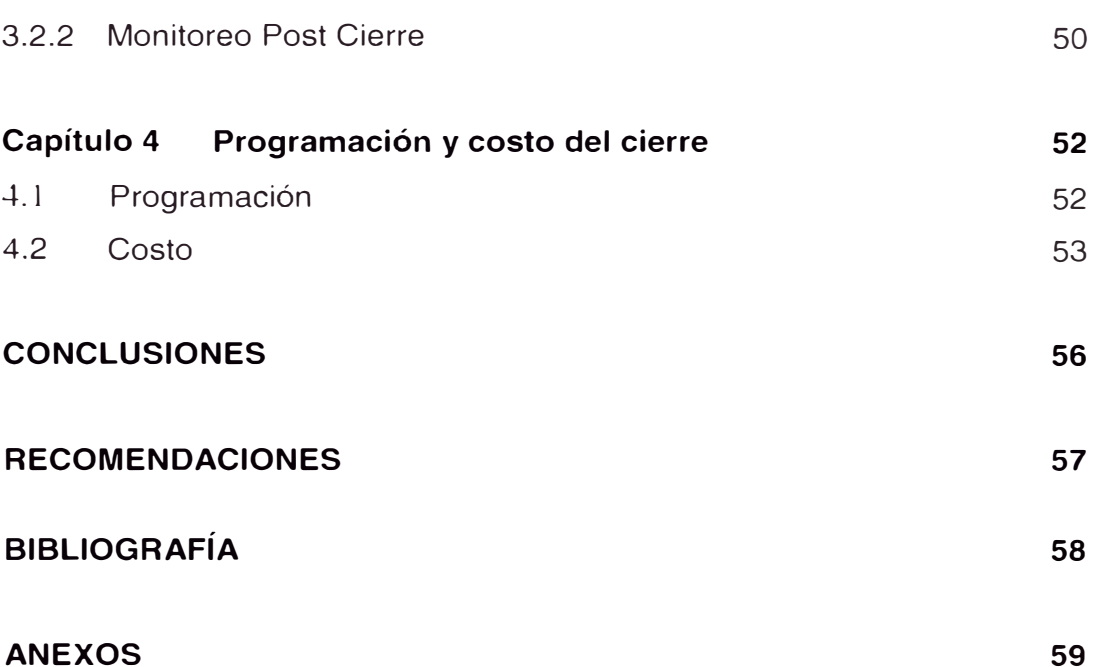

#### **RESUMEN**

El presente Informe de Suficiencia trata sobre el Plan de Cierre, el cual está dirigido a conseguir el cierre definitivo del Depósito de Relaves, de manera tal que se minimice los impactos ambientales.

El Depósito de Relaves se ubica en el Distrito del Rímac, Provincia y Departamento de Lima.

Basándose en estaciones meteorológicas ubicadas en la localidad de Lima, la zona presenta una biotemperatura media anual máxima de 22,2 <sup>º</sup>C y una media anual mínima de 17,9 <sup>º</sup>C.

Las actividades de cierre están referidas a la remediación del Depósito de Relaves.

Debido a que los taludes del Depósito se encuentran estables, no se tomará en cuenta ninguna medida de estabilización física para el cierre del Depósito; en cambio para la estabilidad geoquímica, la medida de cierre propuesta para lograr la remediación ambiental es el encapsulamiento del Depósito colocando sobre el relave una capa de arcilla de 0.20m dentro de la cual se instalará una geomembrana de HOPE, luego sobre esta se colocará una capa de material granular de caliza de 0.25m. La medida de cierre para lograr la estabilidad hidrológica es la construcción de un canal de coronación.

Debido a que los taludes del Depósito de Reiaves son estables y no se realizará en este sentido ninguna actividad de cierre, entonces no requiere considerar un mantenimiento ni monitoreo de la estabilidad física del depósito. El monitoreo y mantenimiento geoquímico consiste en inspecciones de las marcas de señalización que se hacen una vez colocada la cobertura. Mientras que el monitoreo y mantenimiento hidrológico abarca el desarrollo de un programa de inspecciones en el canal de coronación.

Las actividades de mantenimiento están referidas a:

- Revisión e inspección de posibles rupturas, así como cambios de las instalaciones dañadas y reparación de los mismos.
- Limpieza de canal que pudieran verse colapsadas por deposición de materiales como tierra, vegetación, residuos sólidos, etc.

El monitoreo geoquímico consiste en sacar muestras para su posterior análisis de la acidez. El monitoreo hidrológico se realiza con visitas de inspección y verificación, ya que permite establecer el comportamiento desde un punto de vista volumétrico, y también va a permitir determinar las condiciones del canal y el comportamiento erosivo del agua.

El costo total de la remediación asciende a US \$ 1 335.48.00 sin 1.G. V. y el costo total del post-cierre asciende a US \$ 976 sin I.G.V. Precios a Junio del 2007

La remediación está prevista ejecutarla en 2 meses, y las actividades de mantenimiento y monitoreo serán realizadas durante un periodo de 2 años.

### Listado de Cuadros

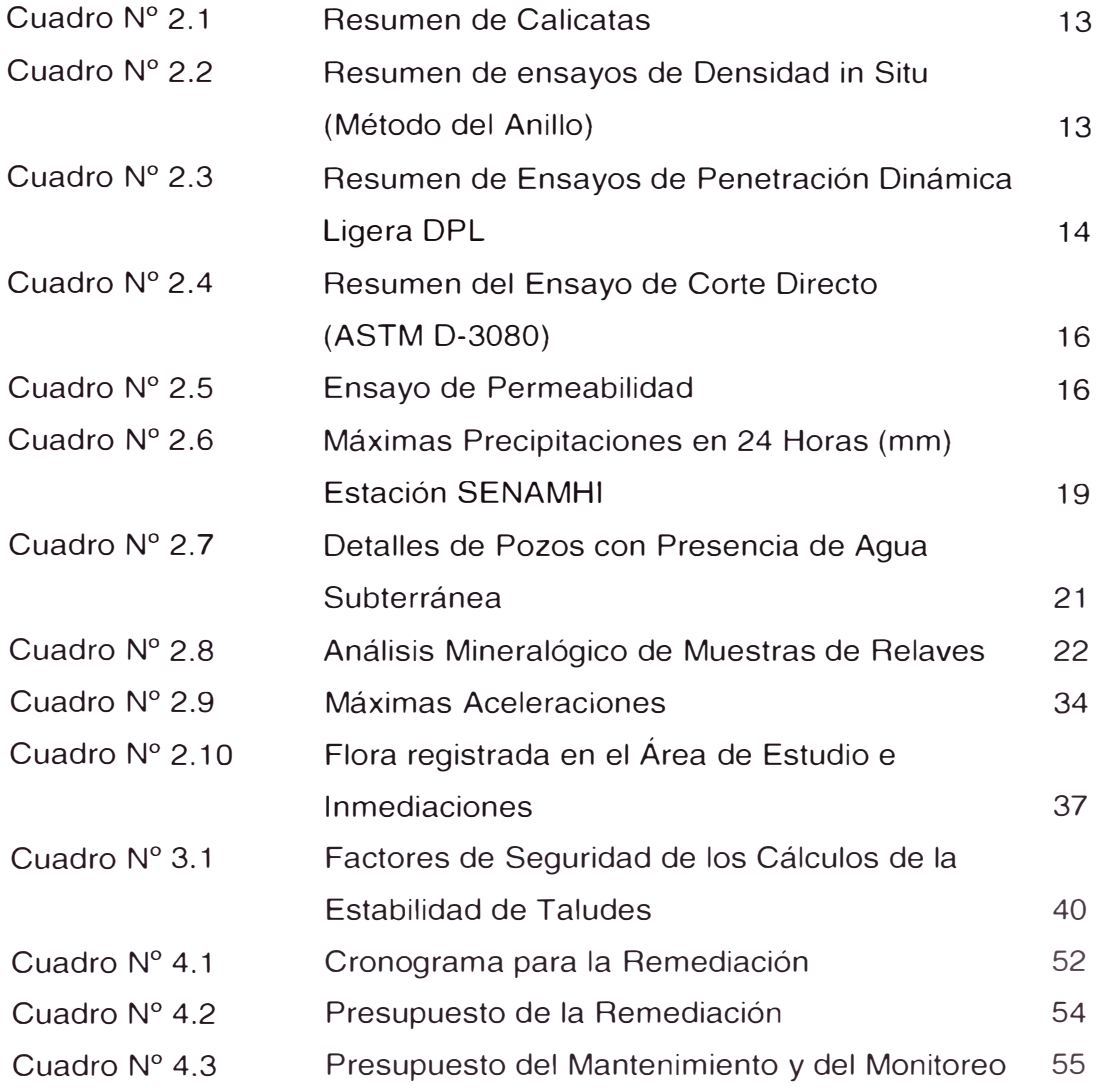

### Listado de Figuras

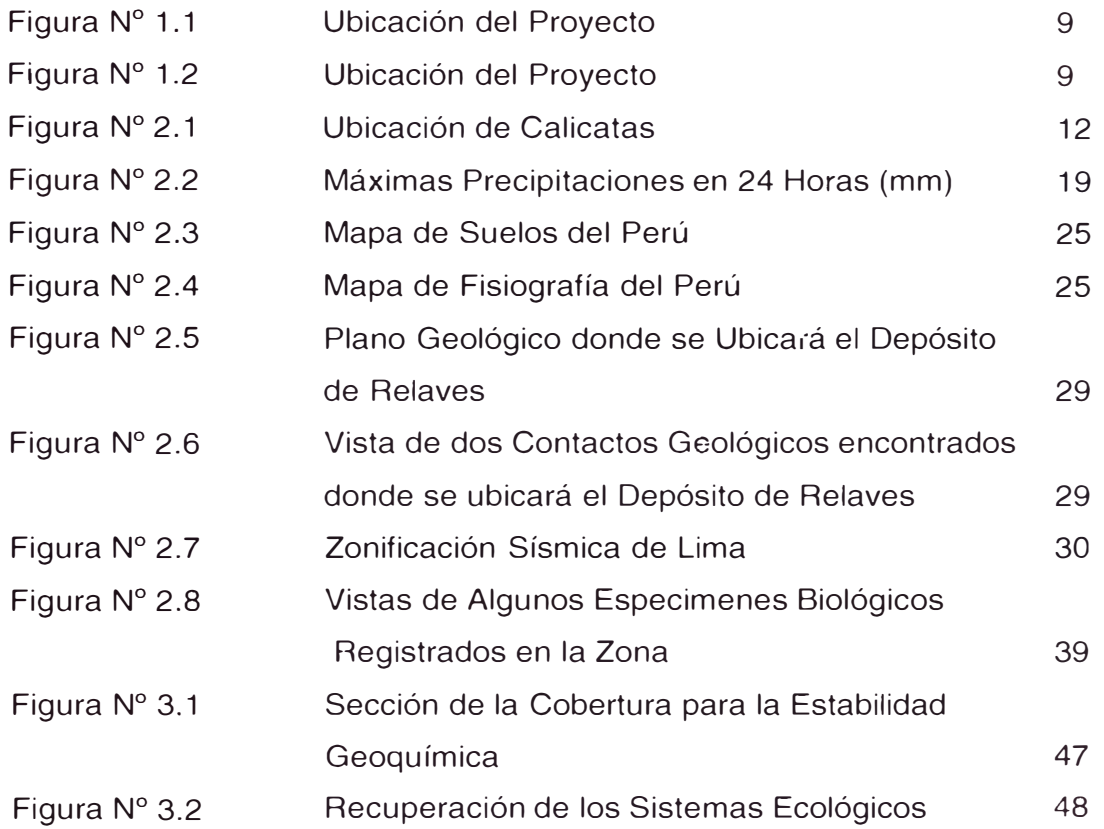

### **INTRODUCCIÓN**

El presente Informe de Suficiencia sobre el Plan de Cierre del Depósito de Relaves, está dirigido a conseguir un cierre definitivo, de manera tal que se minimicen los impactos ambientales post - cierre, dejándolo física, hidrológica y químicamente estable.

Las características y condiciones específicas del Depósito de Relaves, tanto físicas, geológicas, climáticas, hidrológicas y ambientales, determinan los criterios particulares de cierre aplicables a dicha realidad. Sin embargo, los aspectos que están siempre presentes son la protección de los recursos naturales.

El Capítulo 1 describe las generalidades del Proyecto, como lo son el marco legal, la ubicación y los objetivos.

El Capítulo 2 trata sobre la descripción del Proyecto, donde se incluyen los temas de geotecnia, hidrología, geología, riesgos naturales, hidrogeología, características geoquímicas, y las características ambientales.

El Capítulo 3 describe el diseño del cierre donde se trata sobre la estabilidad física, geoquímica e hidrológica, así como las actividades de post cierre del Depósito de Relaves.

En el desarrollo del Capítulo 4 se trata sobre el costo y la programación del cierre del Depósito de Relaves.

### **Capítulo 1 Generalidades**

### **1.1 Marco Legal**

### **Constitución Política - Ley General del Ambiente**

### **Ley N <sup>º</sup>28090- Ley que regula el Cierre de Minas publicada en el Diario Oficial El Peruano el 14 de octubre de 2003.**

La presente Ley tiene por objeto regular las obligaciones y procedimientos que deben cumplir los titulares de la actividad minera para la elaboración, presentación e implementación del Plan de Cierre de Minas y la constitución de las garantías ambientales correspondientes, que aseguren el cumplimiento de las inversiones que comprende, con sujeción a los principios de protección, preservación y recuperación del medio ambiente y con la finalidad de mitigar sus impactos negativos a la salud de la población, el ecosistema circundante y la propiedad.

### **Guías**

Un conjunto de guías ambientales ha sido publicado por la Dirección General de Asuntos Ambientales, a continuación se menciona aquella relacionada con el cierre de minas:

• Guía Ambiental para el Cierre y Abandono de Minas (Enero del 2006). Esta es la principal referencia para detalles relacionados con los planes de cierre.

### **1.2 Ubicación**

El Depósito de Relaves está ubicado en el Cerro Arrastre de la Universidad Nacional de Ingeniería, cercana a la losa de fulbito de la Facultad de Ingeniería de Minas, en el Distrito del Rímac, Provincia y Departamento de Lima. La ubicación se muestra en el Plano PB-2006-UB-01 y en las figuras Nº 1.1 y Nº1.2

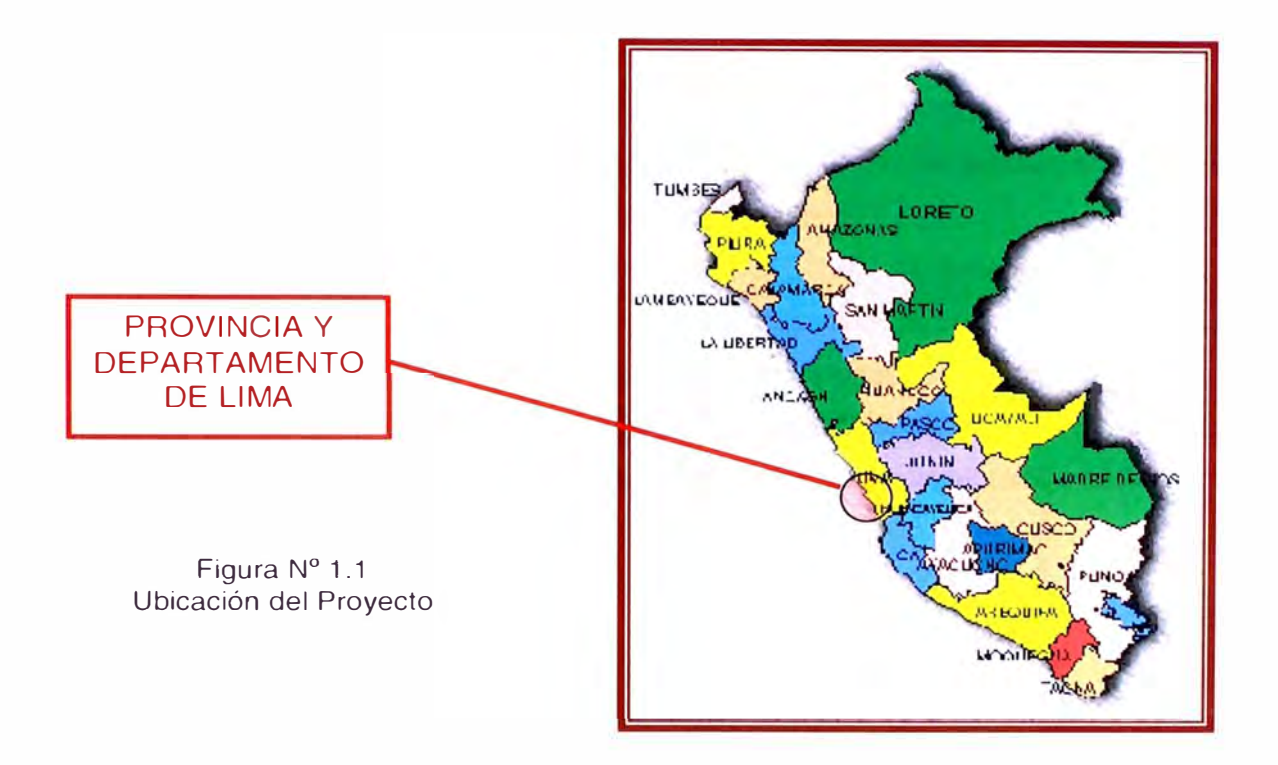

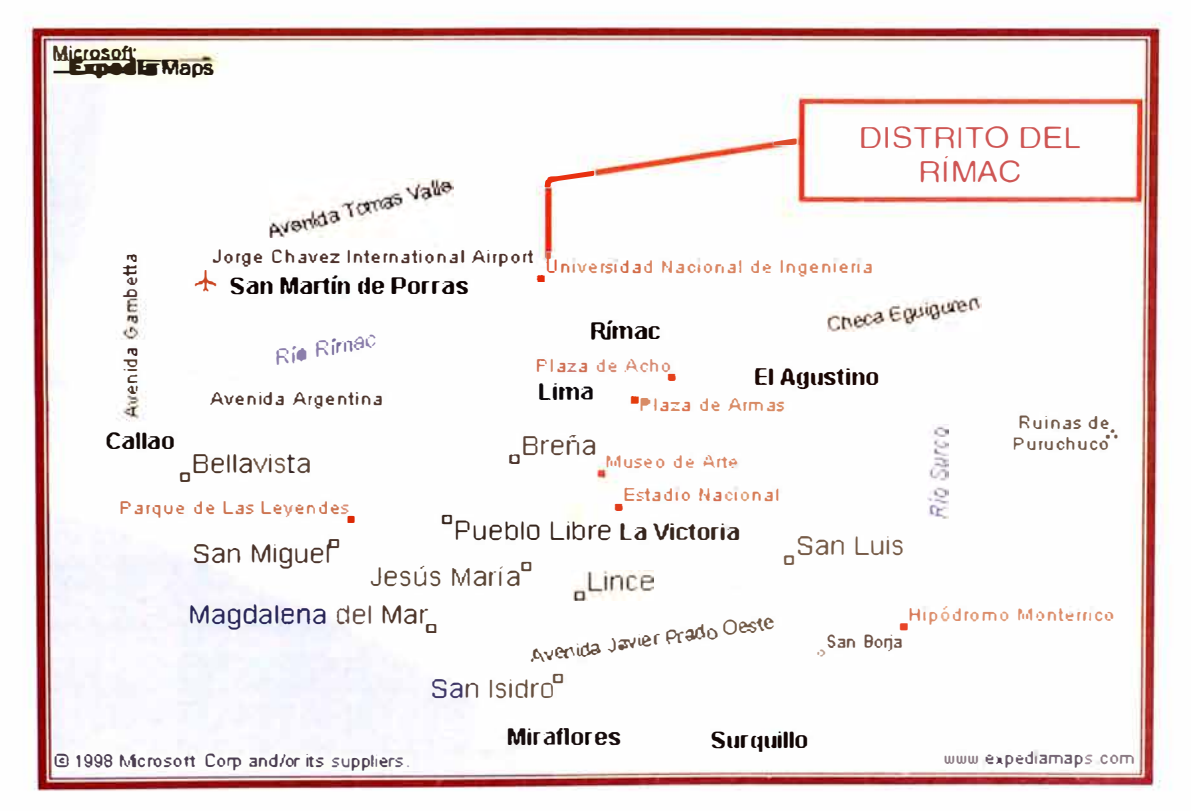

Figura N <sup>º</sup>1.2: Ubicación del Proyecto

### **1.3 Objetivo del plan de cierre**

La ejecución del Plan de Cierre tiene como objetivo fundamental, lograr que el entorno del Depósito de Relaves, recupere una condición de calidad ambiental, similar a la que tenía antes del inicio de su construcción.

Garantizar la adecuada protección ambiental en toda el área de influencia, mediante la ejecución de medidas y obras orientadas al control de riesgos, estabilización del terreno, contención de descargas físicas y químicas, considerando en primer término el criterio de prevención de la contaminación. En el Plano PB-2006-GN-01 se muestra la topografía donde está ubicado el Depósito de Relaves, el cual es motivo de este estudio.

### **Capítulo 2 Descripción actual del depósito**

### **2.1 Características físicas**

### **2.1.1 Características Geotécnicas**

### **a) Generalidades**

El presente informe forma parte de los estudios básicos para el Proyecto de Ingeniería "Depósitos de Relaves con Aplicación de Geosintéticos -Plan de Cierre", en las siguientes secciones se presentará los resultados de los trabajos de exploración geotécnica realizados.

### **b) Objetivo del Estudio**

El objetivo del presente Estudio tiene por finalidad realizar una evaluación de las condiciones del suelo del Depósito de Relaves de la UNI. Por tal motivo se realizaron trabajos de investigación, describiendo las características de superficie y subsuelo con el propósito de conocer las propiedades físico mecánicas del suelo, identificando el tipo de suelo y sus características de resistencia.

El programa de trabajo del presente estudio consistió en:

Excavación de Calicatas Ensayo de penetración dinámica DPL Ensayos de densidad de campo Ensayos de Laboratorio Determinación de los parámetros físico- mecánicos. Elaboración del Perfil estratigráfico

### **c) Investigaciones de Campo**

Como trabajo de campo se realizaron 3 calicatas a cielo abierto, 02 ensayos de densidad de campo, 3 ensayos de penetración dinámica DPL.

Las calicatas, densidad de campo y ensayos de penetración dinámica, fueron convenientemente distribuidas en el área del Depósito de Relaves.

A continuación pasamos a detallar cada una de las investigaciones realizadas.

### **c.1) Excavación de Calicatas**

Con el objeto de identificar los diferentes estratos de suelo y su composición, se ejecutaron 3 excavaciones manuales a cielo abierto o calicatas, la primera ubicada cerca del depósito en una cota superior, la segunda dentro del depósito y la tercera fuera del depósito cota más abajo. La Figura N <sup>º</sup>2.1 muestra la ubicación de las calicatas

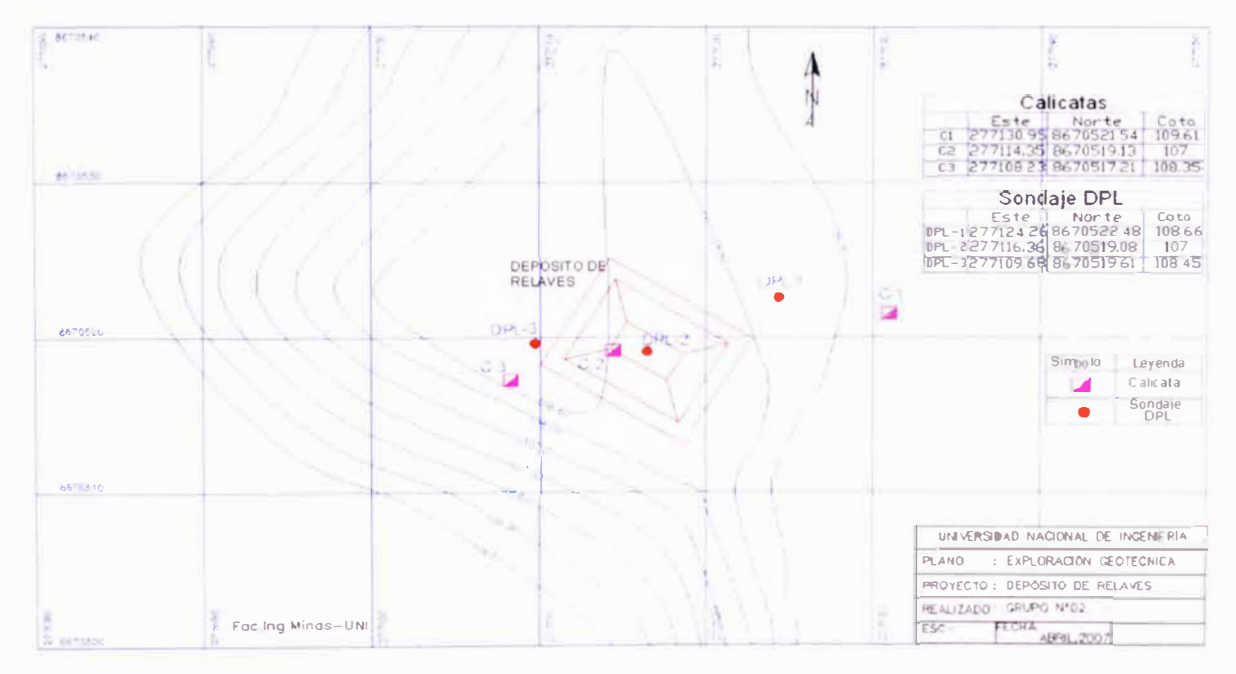

Figura N <sup>º</sup>2.1: Ubicación de Calicatas

En cada una de las excavaciones se extrajeron muestras disturbadas las cuales fueron analizadas para ser clasificadas de acuerdo a las normas ASTM. Se tomaron muestras disturbadas de los diferentes estratos para la ejecución de los ensayos de laboratorio correspondiente, para lo cual cada muestra fue identificada convenientemente y embalada en bolsas de polietileno que fueron remitidas al laboratorio.

El cuadro siguiente presenta los resúmenes de las excavaciones ejecutadas.

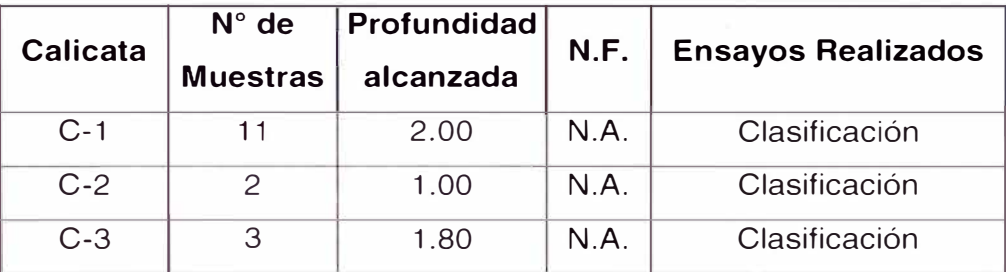

# **Resumen de Calicatas**

**Cuadro N <sup>º</sup>2.1** 

### **c.2) Ensayo de Densidad "in-situ"**

Con el objeto de conocer la compacidad del material se realizó ensayos de densidad in-situ (densidad natural), por el método del anillo.

### **Cuadro N <sup>º</sup>2.2**

### **Resumen de Ensayos de Densidad ln-Situ (método del anillo)**

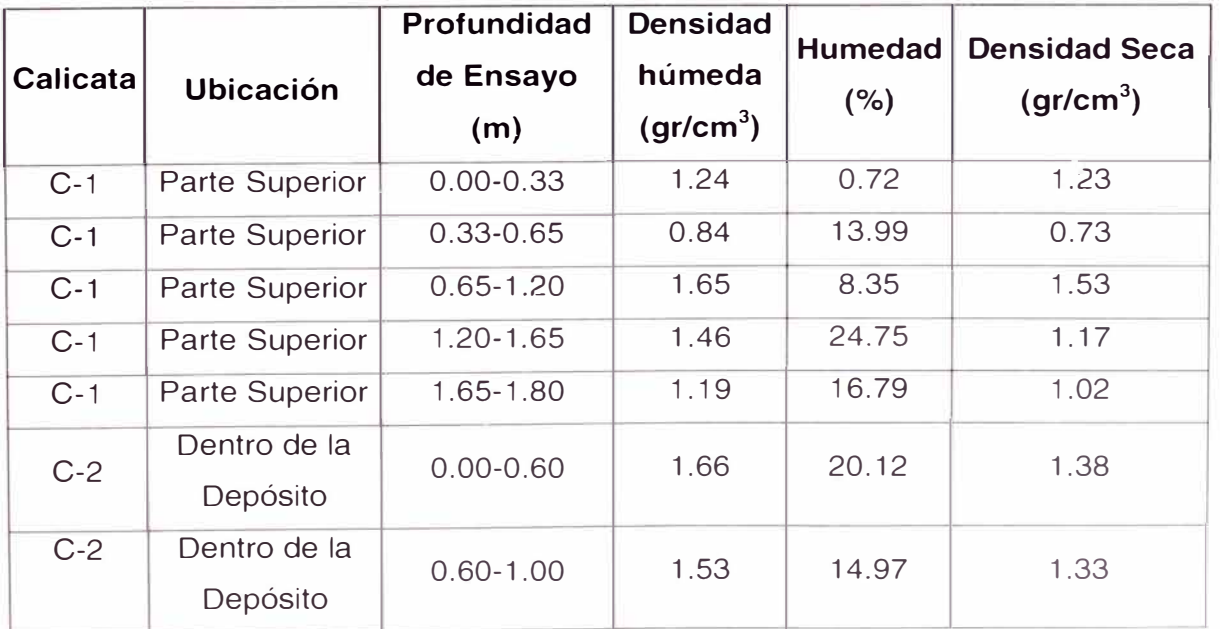

*"Depos,tos de Relaves con Aphcacwn de Geos,ntet,cos - Plan de Cierre·*  Bach *Ing. Bernuy Traverso. Ada Patricia* 

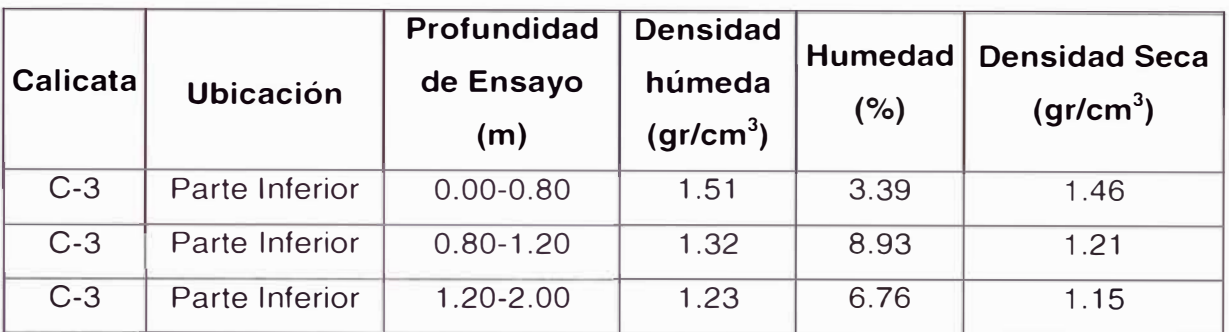

### **c.3) Ensayos de Penetración Dinámica Ligera (DPL)**

El ensayo DPL (DIN 4094), consiste en el hincado continuo en tramos de 10 cm de una punta cónica de 90° utilizando la energía de un martillo de 16 Kg de peso, que cae libremente desde una altura de 60 cm. Este ensayo nos permite obtener un registro continuo de resistencia del terreno a la penetración, existiendo correlaciones para encontrar el valor N de resistencia a la penetración estándar en función del tipo de suelo, para cada 30 cm de hincado.

El cuadro siguiente resume la ubicación de los ensayos DPL y las profundidades alcanzadas.

### **Cuadro N <sup>º</sup>2.3**

### **Resumen de Ensayos de penetración dinámica DPL**

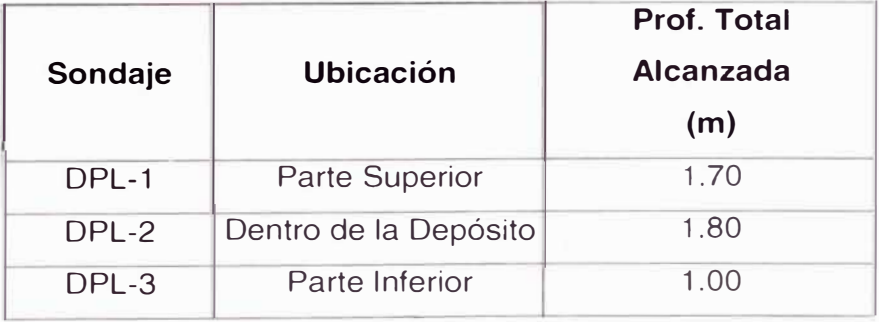

*·Depositas de Relaves con Apllcac1on de Geosmtet,cos* · *Plan de Cierre· Bach lng. Bemuy Traversa. Ada Patnc1a* 

### **d) Ensayos de Laboratorio**

### **d.1) Ensayos Estándar**

Con las muestras alteradas obtenidas de cada una de las calicatas y sondajes, se realizaron ensayos estándar de clasificación de suelos consistentes en análisis granulométrico por tamizado, límite líquido, límite plástico (límites de Atterberg) y contenido de humedad. Los ensayos se ejecutarán siguiendo las normas de la American Society For Testing and Máterials (ASTM). Las normas para estos ensayos son las siguientes:

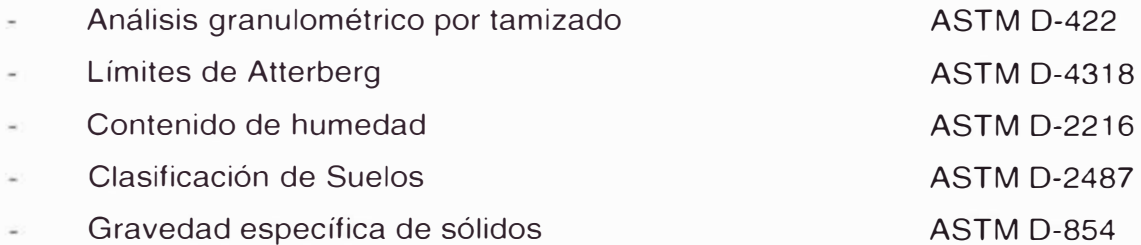

### **d.2) Ensayos Especiales**

### Ensayo de Corte Directo

Este ensayo se realizó de las muestras extraídas de los diferentes estratos vistos en las calicatas con el propósito de conocer las características mecánicas del material del Depósito de Relaves. Fue realizado en el Laboratorio Geotécnico del Laboratorio Nacional de Hidráulica de la Universidad Nacional de Ingeniería y siguiendo la Norma Estándar ASTM D3080.

En el siguiente Cuadro se presenta el resumen del resultado del laboratorio:

### **Cuadro N <sup>º</sup>2.4 Resumen del Ensayo Corte Directo (ASTM D - 3080)**

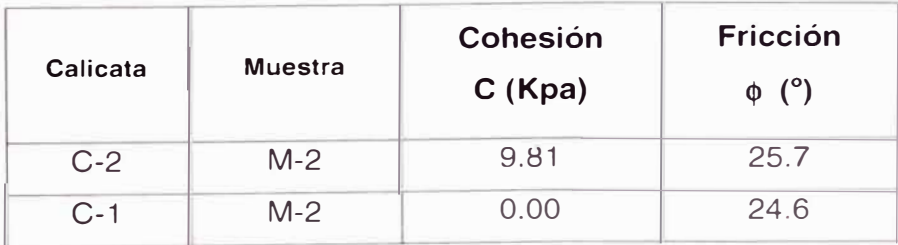

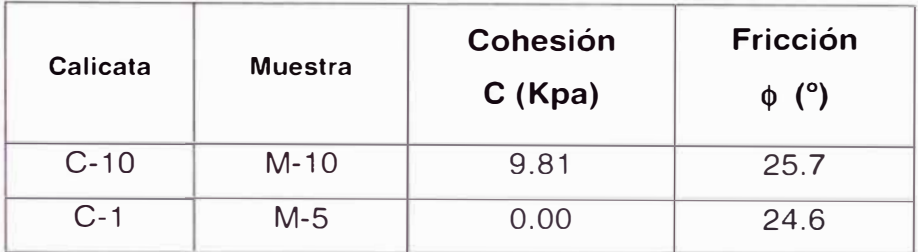

#### **e) Ensayo de Permeabilidad**

El ensayo de permeabilidad es uno de los ensayos "in situ" llevados a cabo como parte de los estudios geotécnicos del proyecto.

> **Cuadro N <sup>º</sup>2.5 Ensayo de Permeabilidad**

En el siguiente Cuadro se presenta el resumen del resultado del laboratorio:

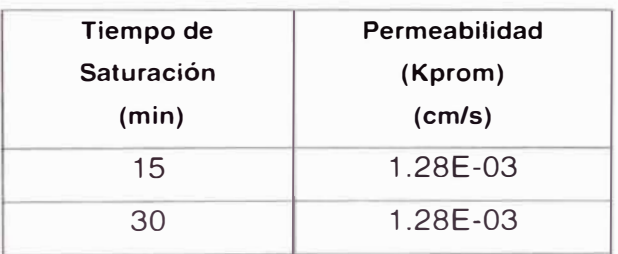

Por los valores obtenidos se trata de un material medianamente permeable.

Los resultados del laboratorio se presentan en el Anexo A

### **f) Perfil Estratigráfico**

Basándose en la evaluación realizada de campo (ensayos DPL) y a la interpretación de los resultados de los ensayos de laboratorio, se han descrito las características físico-mecánicas de los suelos, realizando un perfil estratigráfico del terreno; el cual se muestra en el Anexo B

#### **Depósito de Relaves de la UNI**

El depósito está conformado predominantemente por material de relave fino, limo de baja plasticidad (ML), de color marrón oscuro con partes de color gris oscuro, esta capa alcanza profundidades de hasta los 2.00 m en algunas zonas. Por debajo de esta capa se encuentra un material de arena limosa (SM) medianamente denso.

No se ha encontrado la presencia de agua (nivel freático) hasta la profundidad investigada.

#### **2.1.2 Características Hidrológicas**

a) Balance Hídrico del Depósito

Para realizar los análisis de las condiciones hidráulicas del depósito es necesario realizar el balance hídrico del mismo para lo cual necesitaremos el valor de la precipitación media anual y el valor de la evapotranspiración.

La relación es la siguiente:

Bal. Hídrico= $P_{M.apual}$  - Evapt.<sub>anual</sub>

El valor de la precipitación media anual fue extraído del estudio EIA del proyecto de "Construcción y Operación de las Redes Secundarias de las Otras Redes de Distribución de Gas Natural en Lima y Callao" para la estación de Carnpo de Marte, cuyo valor es de 25.9mm.

La evapotranspiración la calculamos según el método de Turc:

$$
Et = \frac{P}{\sqrt{0.9 + \frac{P^2}{L^2}}}
$$
............(a)

Donde:

- P: precipitación total anual (mm/año)
- T: temperatura media anual en <sup>º</sup>C
- L:  $300 + 25T + 0.05T^3$

Tenemos una temperatura media de 20<sup>º</sup> , reemplazando los datos en la ecuación (a) obtenemos un valor de e=27.3mm

Obteniendo el balance: 25.9mm - 27.2mm = -1.3mm, lo que significa que la precipitación es tan insignificante que la evaporación es mayor en Lima.

Dentro de los análisis y diseños en las obras que conforman un Depósito de Relaves, se debe tomar en cuenta el contenido de humedad y el almacenamiento de agua que pueden producirse debido a las precipitaciones que se pudieran realizar en la zona donde se plantea construir las obras. Debido a esto es que uno de los estudios principales a realizar es el estudio Hidrológico.

El objetivo de los estudios de hidrología de los depósitos de relave es determinar el régimen por escorrentía de las cuencas comprometidas para hallar los parámetros hidrológicos que permitirán el diseño de las obras de drenaje y obras de defensas. Tanto para cursos con flujo permanente como por las ocasionadas por la precipitación.

En el ejemplo tratado, que es el Depósito de Relaves que se ha construido en la universidad, no existen flujos permanentes, la cuenca a considerar es pequeña pero debe ser considerada ya que si bien los registros no presentan grandes precipitaciones se debe estar preparado para un evento extraordinario.

Los periodos de retorno considerados para un Plan de Cierre según la Guía de Plan de Cierre del Ministerio de Energía y Minas son de 500 años.

La información hidrológica está formada por precipitaciones medidas en estaciones administradas por el SENAMHI (Estación SENAMHI ubicada en Jesús María).

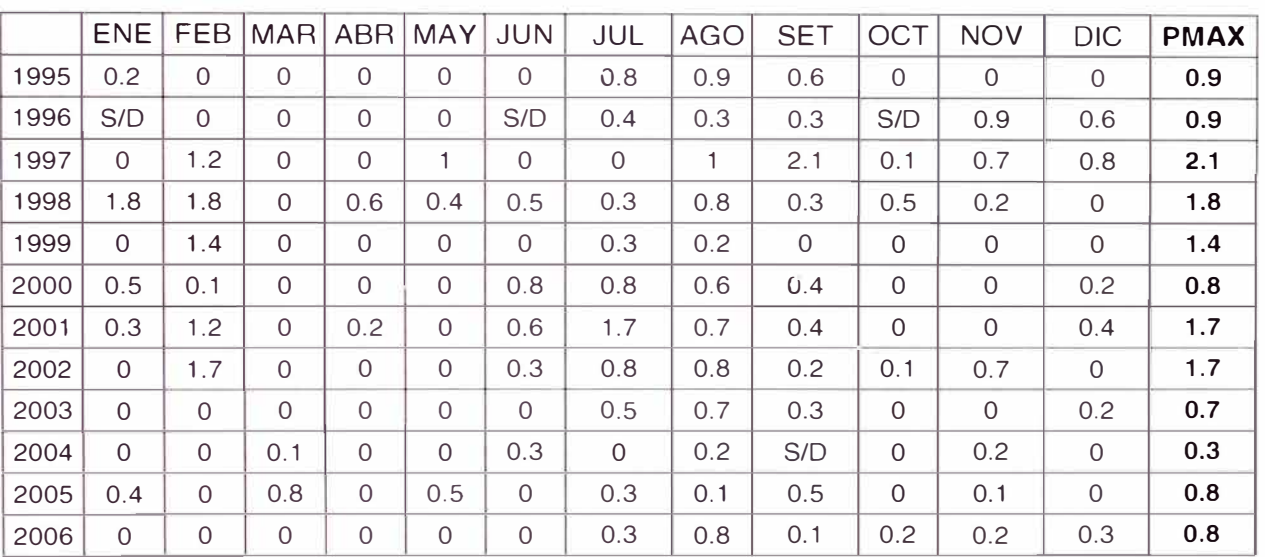

#### **Cuadro N <sup>º</sup>2.6**

**Máximas Precipitaciones en 24 Horas (mm)** 

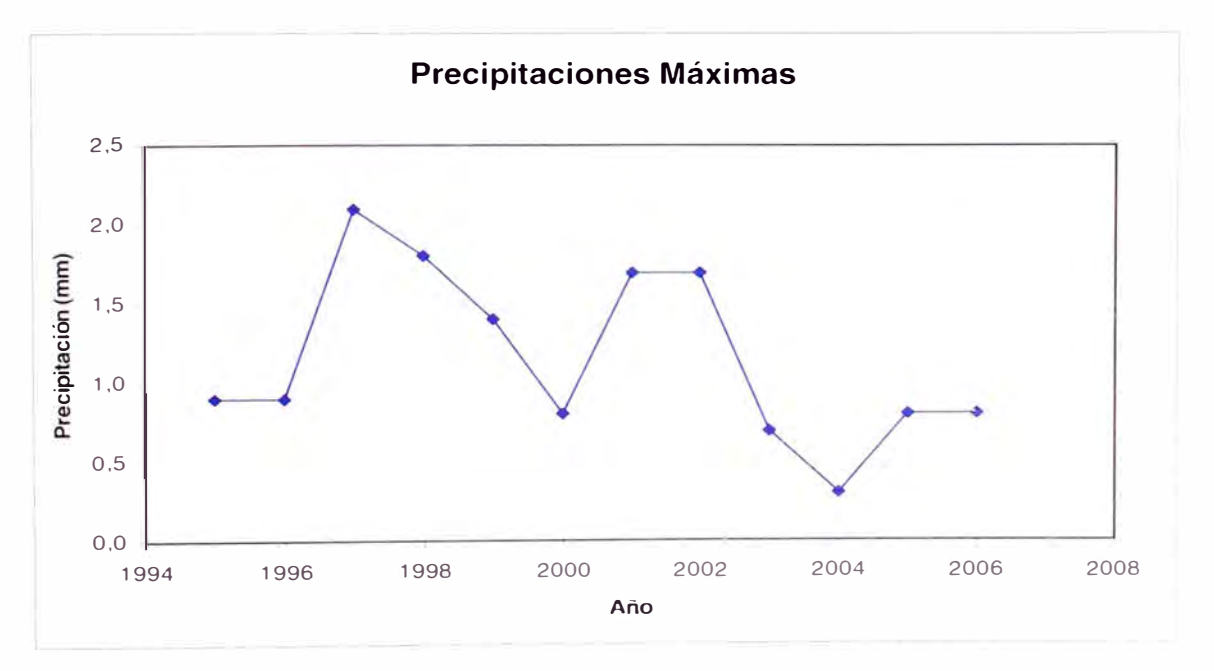

**Estación SENAMHI** 

Figura N<sup>º</sup>2.2: **Máximas Precipitaciones en 24 Horas (mm)** 

La información que se usará es la precipitación pluvial máxima en 24 horas de la estación ya citada. Se entiende como precipitación pluvial máxima en 24 horas, a la precipitación pluvial máxima diaria ocurrida en un día dentro de un año dado.

Con esta información se procede al análisis de frecuencia de avenidas y caudales instantáneos. Las más usuales distribuciones de frecuencia usadas en el tratamiento de la precipitación y caudales son

Distribución Normal (N). Distribución Gumbel (EV1) Distribución LogNormal de 2 Parámetros (LN) Distribución LogNormal de 3 Parámetros (3LN) Distribución LogPearson III (LP3).

### **2.1.3 Características Hidrogeológicas**

Las Aguas Subterráneas en el sector de la Universidad de Ingeniería se encuentran a una profundidad de aproximadamente 63.0 m respecto del nivel del terreno. Las variaciones del nivel estático están en función a las variaciones plurianuales de ciclo hidrológico, a la ubicación del pozo respecto a la topografía del terreno. La sobre explotación del acuífero en el valle del río Rímac ha producido el descenso de los niveles de agua subterránea en los últimos 30 años.

Actualmente los niveles del agua subterránea en el sector de la UNI se encuentran aproximadamente a 35 m, referida al nivel del mar.

De acuerdo a las investigaciones Geofísicas realizadas en el estudio Preliminar del Acuífero Subterráneo de la Gran Lima, realizado por ASCOSESA 1977, la carta de iso espesores del acuífero subterráneo presenta en el sector de la UNI alrededor de 150 m. La presencia de los afloramientos rocosos cercana a las instalaciones de la UNI que correspondientes a las estribaciones de la cordillera de los andes, presupone la disminución del espesor del acuífero en esa dirección.

Los caudales de explotación de los pozos perforados con fines de abastecimiento de agua potable para uso domestico fluctúan entre 15 y 20 1/s cuya masa de explotación mensual reportan volúmenes de alrededor de 25,000 m 3 /mes

**En** el Cuadro **N <sup>º</sup>**2.7 se presentan las características de los pozos tubulares que inventariados que se encuentran en el sector de la **UNI** 

### **Cuadro N <sup>º</sup>2.7**

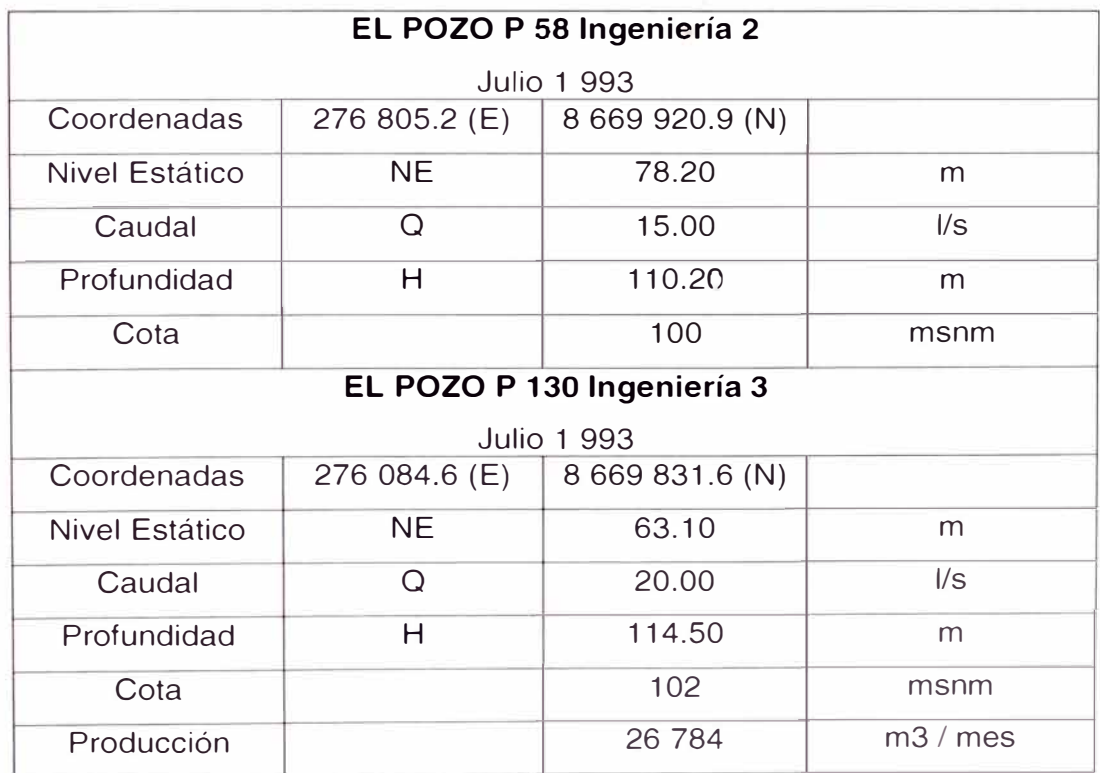

### **Detalles de Pozos con presencia de agua subterránea**

FUENTE Inventario de Recursos Hídricos Sedapal 2004

### **2.1.4 Características Geoquímicas**

La estabilidad geoquímica del relave depende básicamente del balance entre el contenido de sulfuros y el de minerales consumidores de ácido. Entonces la base de caracterización química reside en la determinación del Potencial Acido **(AP),** del Potencial de Neutralización (NP) y consecuentemente del Potencial Neto de Neutralización **(NNP)** de muestras representativas de estos residuos

Lamentablemente no se ha realizado el ensayo geoquímico al relave puesto que el costo es muy elevado, pero si se obtuvo resultados de análisis de minerales, los cuales se muestran en el Cuadro Nº 2.8

### **Cuadro N <sup>º</sup>2.8**

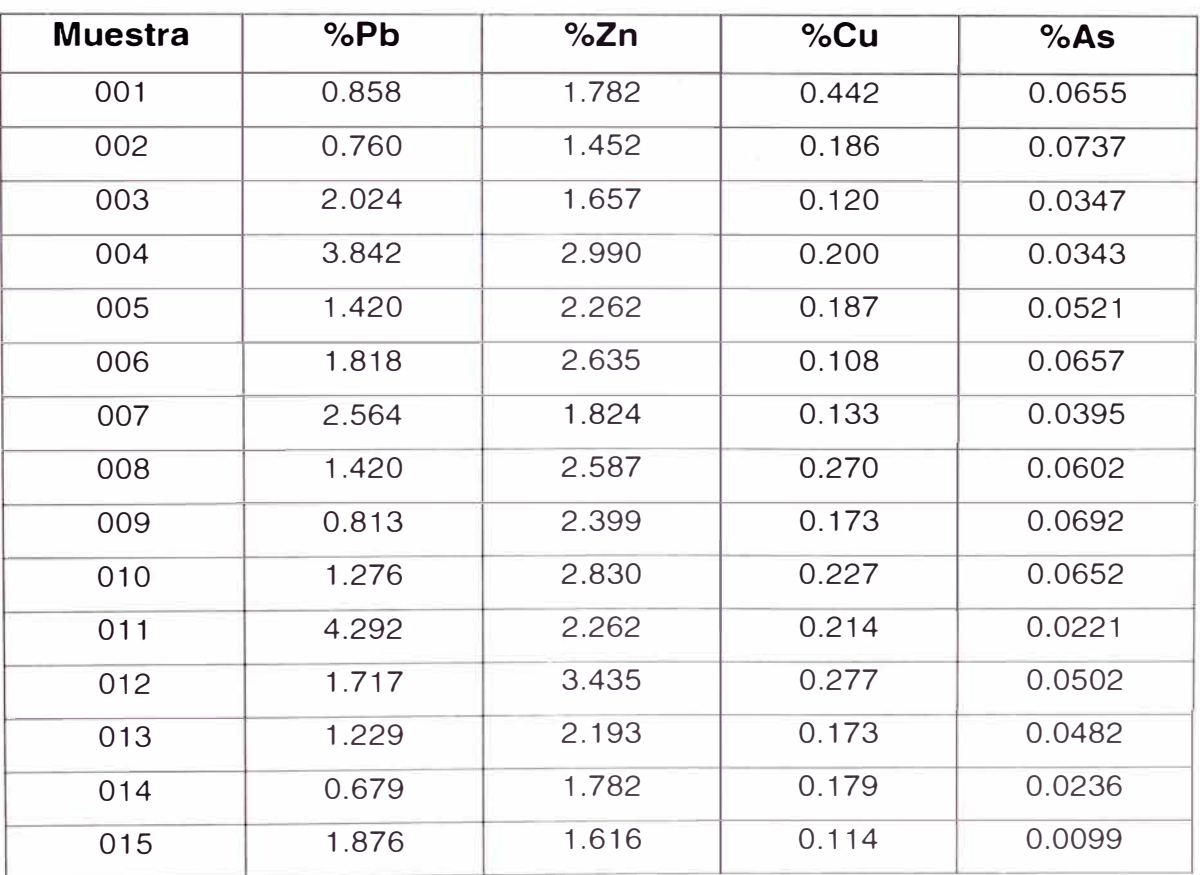

## **Análisis Mineralógico de Muestras de Relave**

Fuente: Laboratorio de la FIGMM de la UNI

### **2.2 Características ambientales**

### **2.2.1 Ambiente Físico**

El medio ambiente físico, lo constituyen todos aquellos componentes inorgánicos que son parte de un determinado entorno, y el medio o soporte sobre el cual se desarrolla el medio ambiente biológico.

Son parte del medio ambiente físico, el clima, el suelo, el agua y el aire. Todos estos factores cumplen un rol muy importante dentro de los sistemas ecológicos.

### **- Área de Influencia Directa**

El área de influencia directa se ha definido como aquella, producto del Depósito de Relaves, recibe los efectos negativos sobre el medio ambiente físico, biológico, socio-económico generados en el área.

En el área de influencia directa se ha considerado una franja de la Universidad Nacional de Ingeniería, dado que el Depósito de Relaves de la UNI no ocupa un área significativa.

El área de influencia directa se ha determinado de esta manera de acuerdo a los siguientes criterios:

Los factores climáticos, como dirección y velocidad del viento determinan un límite frente a la contaminación ambiental.

La marcada distancia que existe entre el Depósito de Relaves con la comunidad universitaria.

### **- Área de influencia Indirecta**

El área de influencia indirecta del proyecto se define como los lugares que reciben los efectos indirectos (negativos y/o positivos) producto del Depósito de Relaves, considerando para ello, al medio ambiente físico, biológico, socioeconómico.

Debido a que el efecto negativo del Depósito de Relaves en la zona, es principalmente sobre el aire, la delimitación del área de influencia indirecta abarca una zona más amplia de la UNI.

En el Plano PB-2006-GN-01 se muestra el área de Influencia Directa e Indirecta.

### **a) Tenencia de Tierra**

Los terrenos superficiales que comprende el área de influencia del Depósito de Relaves de la UNI, abarcan un área total de 665900.36, los mismos que pertenecen a la Universidad Nacional de Ingeniería.

### **b) Fisiografía**

El área de la Universidad Nacional de Ingeniería se encuentra ubicada dentro de un paisaje desértico costero litoral, donde las vertientes montañosas se encuentran expuestas a las brisas húmedas invernales, las cuales favorecen al constante humedecimiento superficial y crecimiento de una cobertura herbáceo arbustivo estacional de lomas costeras, mientras que en las zonas de vertiente y planicies, no favorables a la concentración de las brisa y nieblas es casi nula la vegetación.

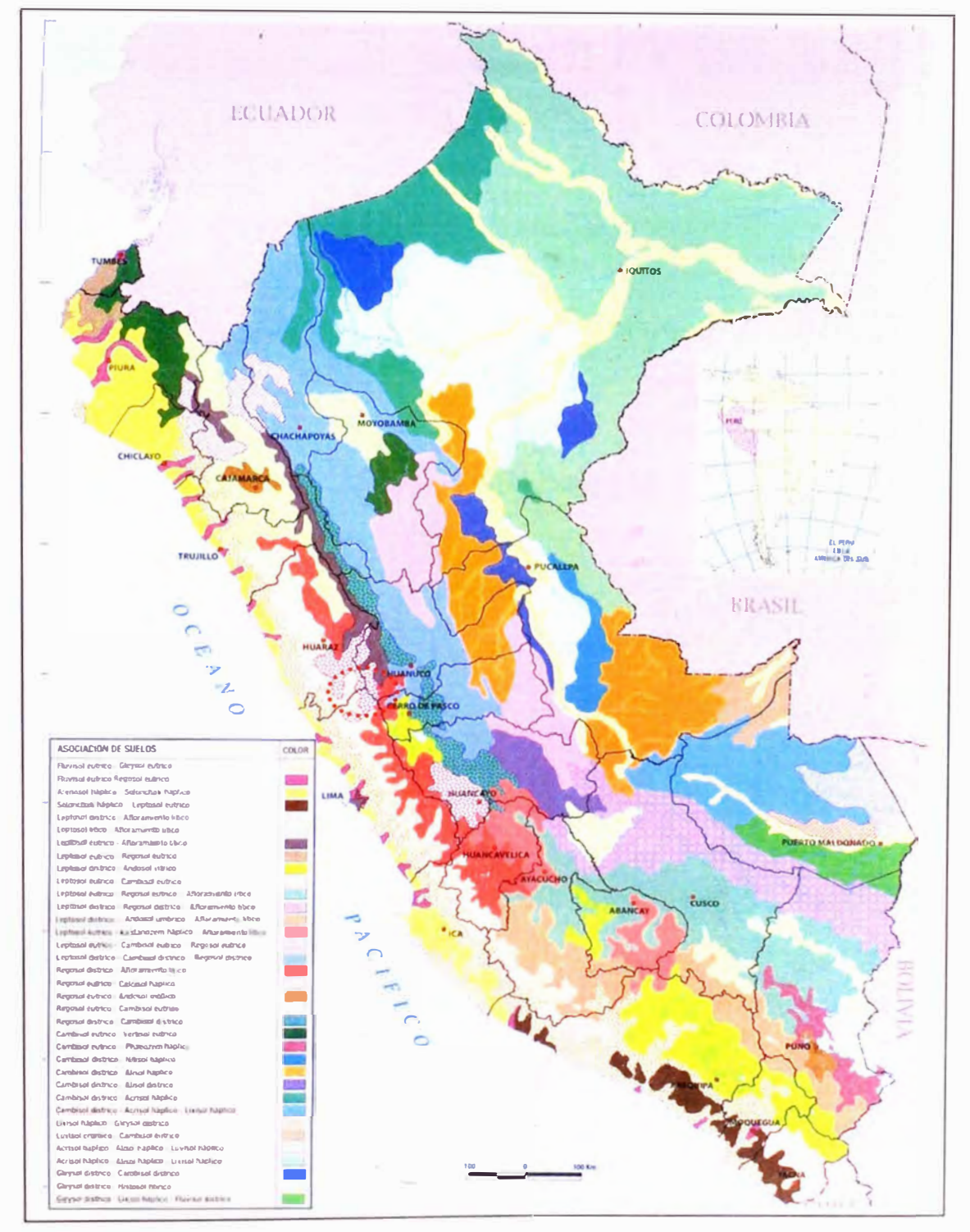

Figura N <sup>º</sup>2.3: Mapa de Suelos del Perú

### **e) Geología**

### **c.1) Geología Regional**

### **i) Geomorfología**

La geomorfología es una ciencia derivada de la geología y la geografía, que estudia el relieve terrestre y su evolución en el tiempo. Dentro de este enfoque, Chacón (en INGEMMET, 1995) plantea que el rasgo orográfico más prominente del Perú es la Cordillera Occidental conformando la divisoria continental entre las cuencas hidrográficas del Pacífico y Atlántico. Por otro lado, la Cordillera de los Andes determina en el territorio peruano diferentes unidades geomorfológicas propias del medio continental y marino.

De acuerdo a Chacón (en INGEMMET, 1995), en el área de estudio encontramos una unidad geomorfológica en el ámbito continental: la Llanura Preandina, ubicada en la faja costanera.

### **ii) Historia Geológica.**

Hasta períodos del Terciario, ocurrió la intrusión del gigantesco batolito costanero. La cuenca baja de los ríos que cruzan el área, está asentada sobre rocas de origen ígneo y sedimentario, cuyas edades corresponden al Jurásico y Cretáceo Inferior. En este periodo de tiempo ocurrieron intensas actividades volcánicas, con levantamientos y hundimientos sucesivos del nivel del mar, dando lugar a la deposición de cuerpos lávicos con intercalaciones de lutitas y calizas; producto de dicha actividad resultaron las formaciones Santa Rosa, Puente Inga, Ventanilla, Cerro blanco, entre otros. Consecutivamente, en un ambiente de mar profundo, se depositaron sedimentos calcáreos que dieron origen a las formaciones **Marcavilca,** Pamplona y Atocongo.

A fines del Terciario, al retirarse los mares, emergen las áreas continentales, que Constituyeron los primitivos suelos de Lima. Durante el Cuaternario, el retiro de los mares y el aporte de sedimentos por los principales ríos, favorecieron a la formación de las terrazas aluviales sobre la cual se funda la ciudad de Lima.

### **iii) Estratigrafía y Litología**

### **• Formación Marcavilca (Ki-m)**

Esta formación está constituida por areniscas cuarcíticas de grano fino a medio, con algunas intercalaciones de lutitas arenosas.

Los afloramientos ocurren en los alrededores de la Universidad Nacional de Ingeniería y en forma de pequeñas colinas hasta las márgenes orientales.

### **c.2) Geología Local**

En la zona donde se emplazará el Depósito de Relaves encontramos dos contactos geológicos, uno de ellos formado por material do Relave y material de Relleno, y el otro contacto se da entre material de Relleno y Roca Lutita Pizarrosa. El material de Relave encontrado es seco, debido a la antigüedad en la que fue depositado se encuentra algo compacto; el Material de Relleno compuesto por bolonería de roca de formas que van de angulosa a subredondeada con material limoso y presencia de paja, y la roca lutita pizarrosa se encuentra fracturada, de baja resistencia, color negrusco y moderadamente meteorizada. Ver Figuras N <sup>º</sup>2.5 y N<sup>º</sup>2.6

En el Anexo C, se muestra una sección Geológica

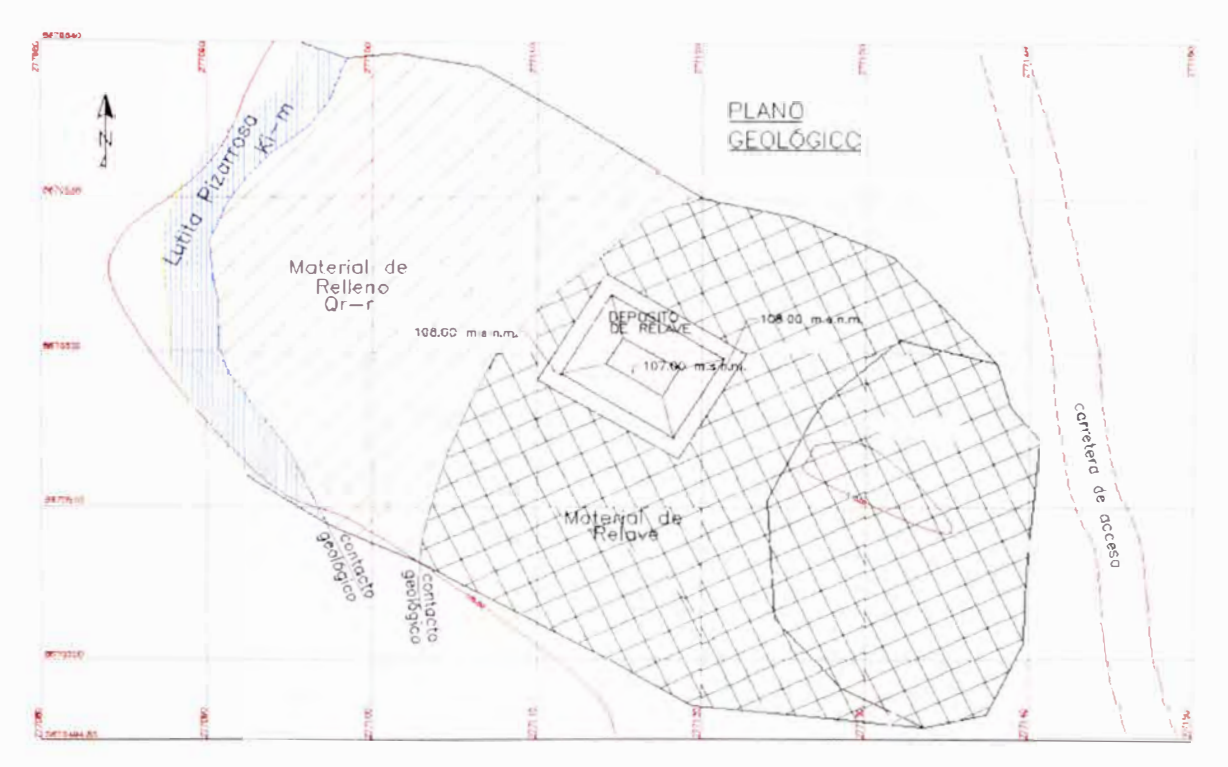

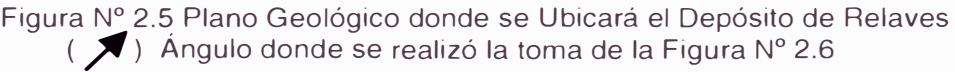

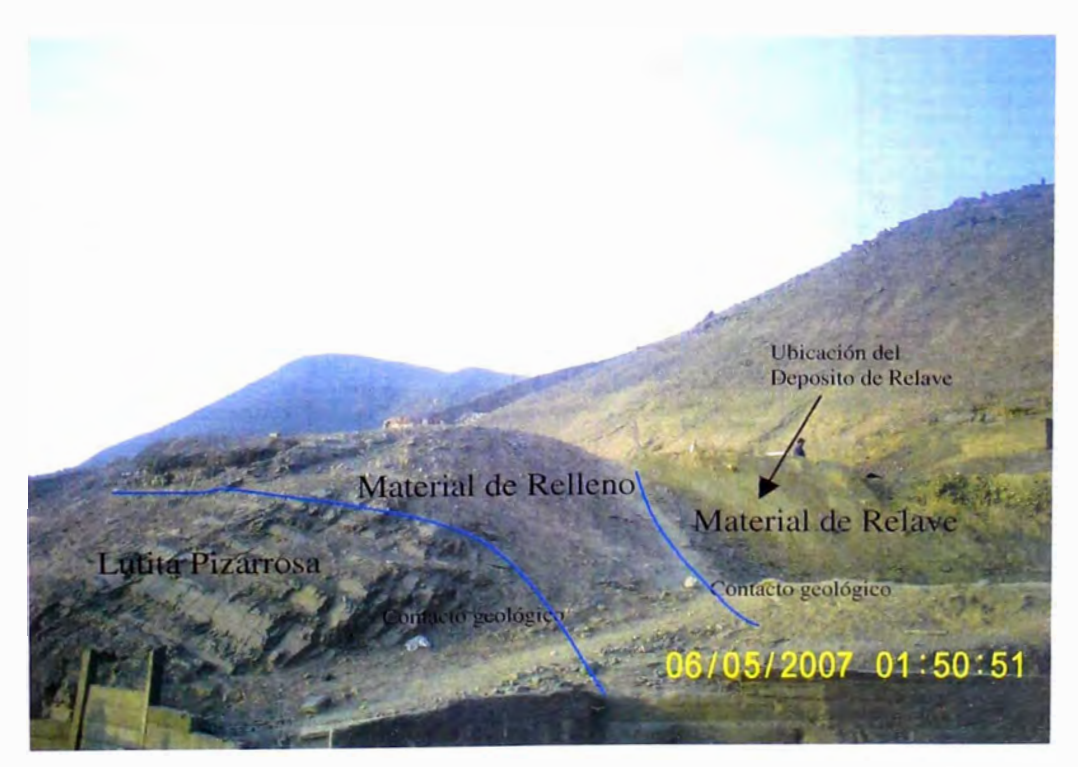

Figura N <sup>º</sup>2.6 Vista de Dos Contactos Geológicos encontrados donde se ubicará el Depósito de Relave

### **d) Riesgos Naturales**

La presente sección documenta los resultados de la revisión y el análisis de la sismicidad histórica, sismicidad instrumental y neotectónica existentes en el área del Depósito de Relaves ubicada en el distrito del Rímac, provincia y departamento de Lima.

La evaluación del peligro sísmico se ha efectuado por medio del método probabilístico, y determinístico de donde se determina los niveles sísmicos del movimiento máximo del suelo en el área del proyecte. Además, se propone valores del coeficiente sísmico para el diseño seudo-estático de los taludes del depósito.

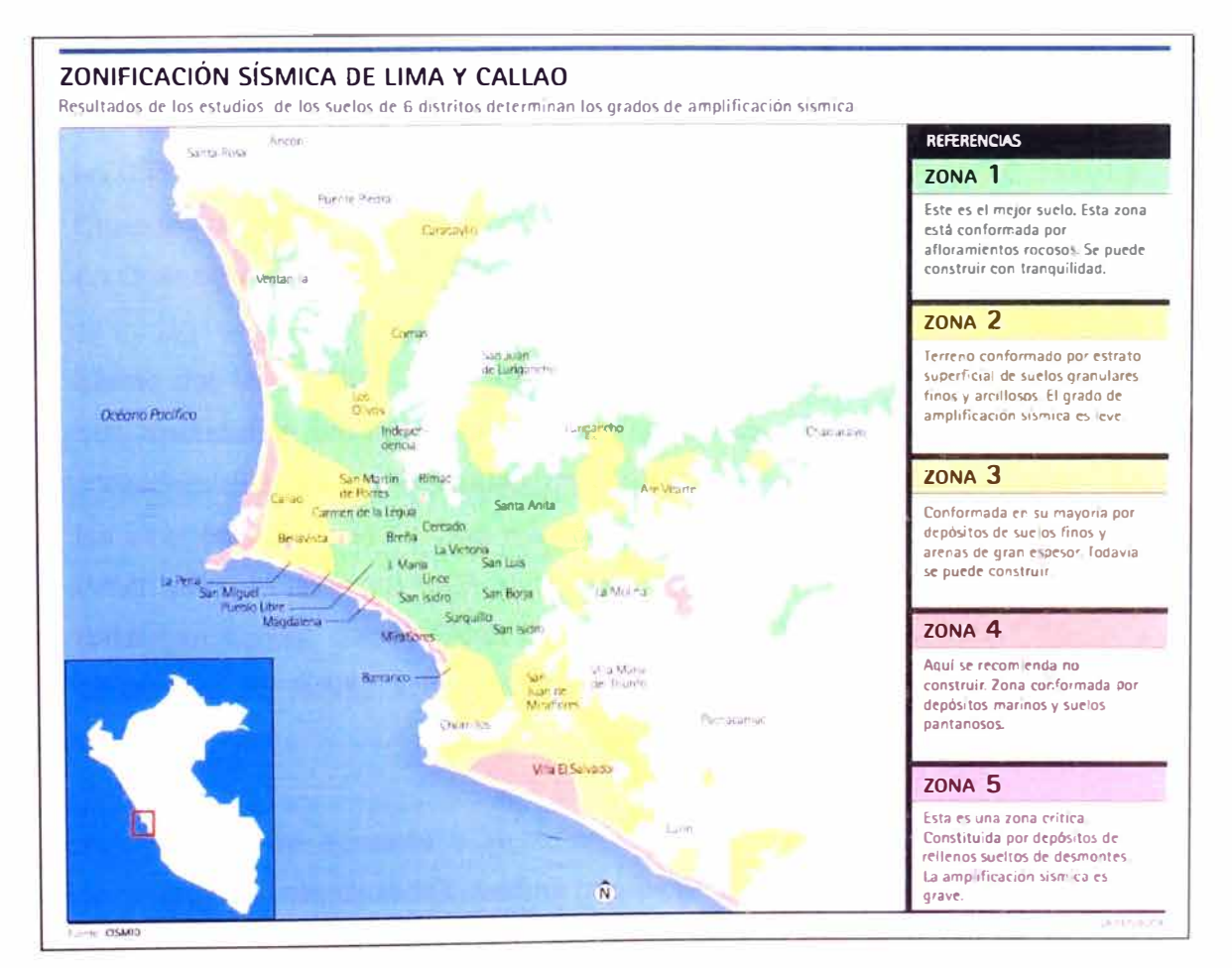

Figura N <sup>º</sup>2.7: Zonificación Sísmica de Lima

La fuente básica de datos de intensidades sísmicas de los sismos históricos es el trabajo de Silgado (1 968, 1 973, 1 978 y 1 992), que describe los principales eventos sísmicos ocurridos en el Perú. Un mapa de Distribución de Máximas Intensidades Sísmicas Observadas en el Perú ha sido presentado por el Dr. Jorge Alva Hurtado et al (1 984), ilustrándose en el Mapa N <sup>º</sup>1 la parte de aquél relevante al proyecto. La confección de dicho mapa se ha basado en treinta isosistas de sismos peruanos y datos de intensidades puntuales de sismos históricos y sismos recientes.

Los sismos más importantes que afectaron la región y cuya historia se conoce son las siguientes:

Sismo del 17 de Octubre de 1 966. A las 16:41 horas. Fue uno de los más destructores ocurridos en Lima después del sismo de 1940. Cien personas muertas. Fue destructor a lo largo de la franja litoral entre Lima y Supe. La intensidad máxima se estimó en VIII (MMI). La aceleración producida en Lima fue de 0.4g. Intensidades: VIII (MMI) en Huacho, Huaura, Chancay, Puente Piedra y Supe; VII (MMI) en Lima y Cajatambo; VI (MMI) en Chimbote y Virú, y V (MMI) en Trujillo.

Sismo del 18 de Abril de 1 993. A las 04: 16 horas, ocurrió un fuerte sismo que sacudió la ciudad de Lima y alrededores. El sismo originó daños considerables en las viviendas construídas con materiales inestables en los alrededores de la ciudad, y en las zonas altas de Lima. Intensidad: VII (MMI) en San José de Palle y La Molina; VI (MMI) en Ñaña y Chosica; V (MMI) en Canta, Santa Rosa de Ouives; IV (MMI) en Huaros, Cañete y Chimbote; 111 **(MMI)** en lea, Huaraz y Cerro de Paseo y 11 **(MMI)** en Chiclayo.

Se concluye que, de acuerdo a la historia sísmica del área de proyecto, han ocurrido sismos de intensidades medias que alcanzaron el grado VII en la escala Mercalli Modificada, tomándose los más representativos para este estudio.

### **i) Tectónica y Sismotectónica**

- Rasgos sismotectónicos

La tectónica del Perú es compleja. La mejor manera de explicarla es desde el punto de vista de tectónica de placas. El principal factor responsable de la alta sismicidad de la costa del Perú es la interacción de la placa oceánica Nazca con la placa continental Sudamericana. Se ha observado que los siguientes rasgos son generalmente característicos de las zonas de subducción en las márgenes continentales:

La zona de subducción está marcada por un arco magmático de volcanes activos o volcanes de actividad reciente.

Una depresión batimétrica o una fosa más afuera que es paralela al arco volcánico.

Una zona de sismicidad denominada zona de BENIOFF-WADATI, que se sumerge bajo el arco volcánico a partir de la fosa. Los sismos que forman la zona de BENIOFF-WADATI, la cual puede extenderse hasta profundidades de 600 km, están localizados dentro de la placa de subducción oceánica y definen por lo tanto, la geometría de la placa. Los terremotos someros que ocurren en la fosa se caracterizan por sus mecanismos focales de cabalgadura somera, y los terremotos de profundidad intermedia dentro de la placa de subducción tienen mecanismos que indican que la tensión está orientada en la dirección de la subducción (lsacks y Molnar, 1 971 ).

### **ii) Estudio Sísmico Determinístico**

El análisis determinístico consiste en:

Relacionar eventos sísmicos a fallas activas o potencialmente activas para determinar sus efectos epicentrales y su atenuación al lugar.

Si se presentan fallas del cuaternario independientemente de la actividad sísmica, estas son capaces de producir sismos de una magnitud suficiente para

producir una ruptura de la mitad de la longitud de la traza de la falla mapeada. Los efectos epicentrales son atenuados del punto más cercano a la falla.

### **- Sismo de diseño**

La máxima magnitud creíble de los sismos de subducción se determina en base al catálogo sísmico existente de 1 999, al gráfico acumulado de número de sismos vs. Magnitud y a las informaciones existentes sobre longitudes de ruptura de fallas. La atenuación sísmica de aceleraciones se determina utilizando la Ley de Atenuación propuesta por Casaverde y Vargas (1 980) para zonas de subducción.

### **iii) Estudio Sísmico Probabilístico**

El peligro sísmico puede evaluarse probabilísticamente mediante el método desarrollado por Cornell (1 968). La primera parte del método consiste en una revisión de la actividad sísmica del pasado para determinar las fuentes sismogénicas considerando las características tectónicas de la región. Luego se determina la recurrencia de las zonas sismogénicas y con la atenuación sísmica se calcular los valores probables de intensidades sísmicas.

### **- Determinación del Peligro Sísmico**

Se ha determinado el peligro sísmico del área del Proyecto utilizando la metodología e información pertinente disponibles en la literatura. Se ha empleado el Programa de Cómputo RISK desarrollado por R. Me Guire (1 976) con datos de la ley de atenuación de Casaverde y Vargas (1 980) para los sismos de subducción y de Me Guire (1 974) para los sismos continental .s. Se ha usado las fuentes sismogénicas y parámetros de recurrencia definidos por Castillo (1 993).

El peligro sísmico se ha determinado por medio de la probabilidad de ocurrencia de un sismo cuya aceleración máxima sea igual o mayor que ciertos valores esperados. También se podrían determinar probabilísticamente las velocidades, los desplazamientos o las intensidades esperadas, utilizando los parámetros de

Casaverde y Vargas (1 980), que presentan atenuaciones en función de dichos parámetros.

En el Cuadro N <sup>º</sup>2.9, se presentan los resultados de las aceleraciones para zona correspondiente. El peligro sísmico anual se presenta en el eje de abscisas de dichas figuras como la inversa del período de retorno.

La Tabla siguiente muestra las máximas aceleraciones esperadas para períodos de retorno de 30, 50, 100, 190, 285, 475 y 950 años.

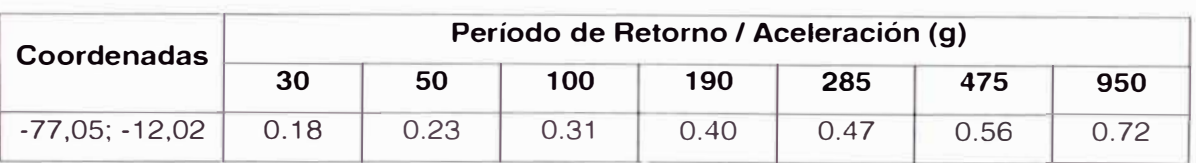

### **Cuadro N <sup>º</sup>2.9**

### **Máximas aceleraciones**

Para efectos del diseño, consideramos una vida útil de 50 años con la probabilidad de ser excedida en un 10%, por lo que utilizando las relaciones propuestas se determina un período de retorno de 475 años.

Es usual considerar una aceleración efectiva en vez de la instrumental pico, del orden del 25 al 30% más baja. Por lo tanto, la aceleración efectiva será de 0.17g. El coeficiente sísmico para el diseño estará expresado en términos del período de la estructura y del período predominante del suelo.

La repuesta estructural de las obras de ingeniería derivada por métodos espectrales deberá considerar a partir de los valores de aceleración propuestos la amplificación estructural y las reducciones por ductilidad, amortiguamiento y los coeficientes de seguridad que emplearán en el diseño. Los valores presentados corresponden a suelo firme y no reflejan la ampliación del suelo.

Del análisis de peligro sísmico Determinístico y Probabilístico, se determina los siguientes valores de diseño:

Aceleración de diseño : 0.23 g Aceleración Efectiva de diseño: 0.17 g

El coeficiente sísmico para el método pseudo-estático de diseño de taludes y muros de contención deberá ser  $\approx$  = 0.28g.

Los Planos PB-2006-AM-1 (1/2) y PB-2006-AM-1 (2/2) muestran las Fuentes Sismogénicas Profundas y Superficiales.

### **e) Climatología**

Según MD e IGN ( *1989a)* se observa que la zona de estudio está bajo la influencia de un tipo de clima, donde la temperatura media anual varía entre 17,1-19,0 ºC . Por otro lado, INRENA *(1995)* indica que esta variación climática se encuentra influenciada por una determinada zona de vicia: *Desierto Desecado Subtropical (dd-S).* 

En el *Desierto Desecado Subtropical (dd-S)* existen 55 estaciones climatológicas, la biotemperatura mínima-máxima media anual oscila entre 17,9- 22,2 ºC (Huarmey y Rinconada, Ancash, respectivamente). El promedio mínimomáximo anual de precipitación total por año oscila entre 2,2-44 mm (Santa Isabel, Arequipa y La Punta, Lima, respectivamente).

SGS ( *1996)* reporta para Lima una precipitación mínima a lo largo de la desembocadura del río Rímac (en el período 1994-1996, el promedio mensual fluctuó en 0-0,3 mm). Los valores de presión atmosférica oscilan entre 1 013-1 015 mbar, con los valores más bajos en verano y los más altos en invierrio. Las temperaturas varían en un rango de 15-23 ºC.

La humedad relativa oscila entre 80-88%, con un promedio anual de 84,8%, con valores máximos entre junio a setiembre y los valores mínimos entre febrero y marzo.

### **2.2.2 Ambiente Biológico**

### a) Zonas de Vida

En el ámbito del estudio se encuentra inmerso en una de las once Ecorregiones que existen en el ámbito nacional: denominado como Ecorregión del Desierto del Pacífico. Limita desde el nivel del mar hasta aproximadamente los 800 a 1.000 msnm. En ella se va a presentar una Zona de Vida Natural de acuerdo al Mapa Ecológico del Perú **(INRENA,** 1994).

Esta Zona de Vida se extiende a lo largo del litoral comprendiendo las planicies y las partes bajas de los valles costeros, desde el nivel del mar hasta aproximadamente los 1.800 msnm. En el ámbito del estudio se ubica en el valle y las estribaciones andinas que conforma el valle del río Rímac la que se encuentra alterada por la expansión urbana.

Basándose en estaciones meteorológicas ubicadas en la localidad de Lima, presenta una biotemperatura media anual máxima de 22,2 <sup>º</sup>C y una media anual mínima de 17,9 <sup>º</sup>C. El promedio máximo de precipitación total anual es de 44,0 mm y el promedio mínimo de 2,2 mm.

El relieve es plano a ligeramente ondulado (cono deyectivo de las quebradas y zonas inferiores del río Rímac), variando a abrupto (cerros que conforman las estribaciones andinas del valle del río Rímac.

Edáficamente esta conformado por Litosoles y de formaciones líticas en aquellas áreas empinadas en donde aparece el material rocoso, así como de Fluvisoles y Regosoles.

### b) Biodiversidad

En el ámbito en donde se ubica el estudio se caracteriza por presentar un número reducido de flora y fauna silvestre debido a las condiciones adversas a la que están sujetas por la fuerte reducción de sus hábitats y la alta concentración de materias contaminantes en las aguas, suelos y aire.

- Flora Silvestre Registrada en el Área de Estudio e Inmediaciones

La flora silvestre en el área de estudio se circunscribe a la presencia de formaciones vegetales, en donde el factor humedad juega un rol importante. Se tiene así los siguientes:

A pesar de que en la actualidad muchas áreas han sido degradadas por actividades agrícolas y de expansión urbana, es posible observar especies características para esta zona.

Se presenta a continuación un listado de la flora presente en el área del estudio, en base mayormente a su abundancia y representatividad.

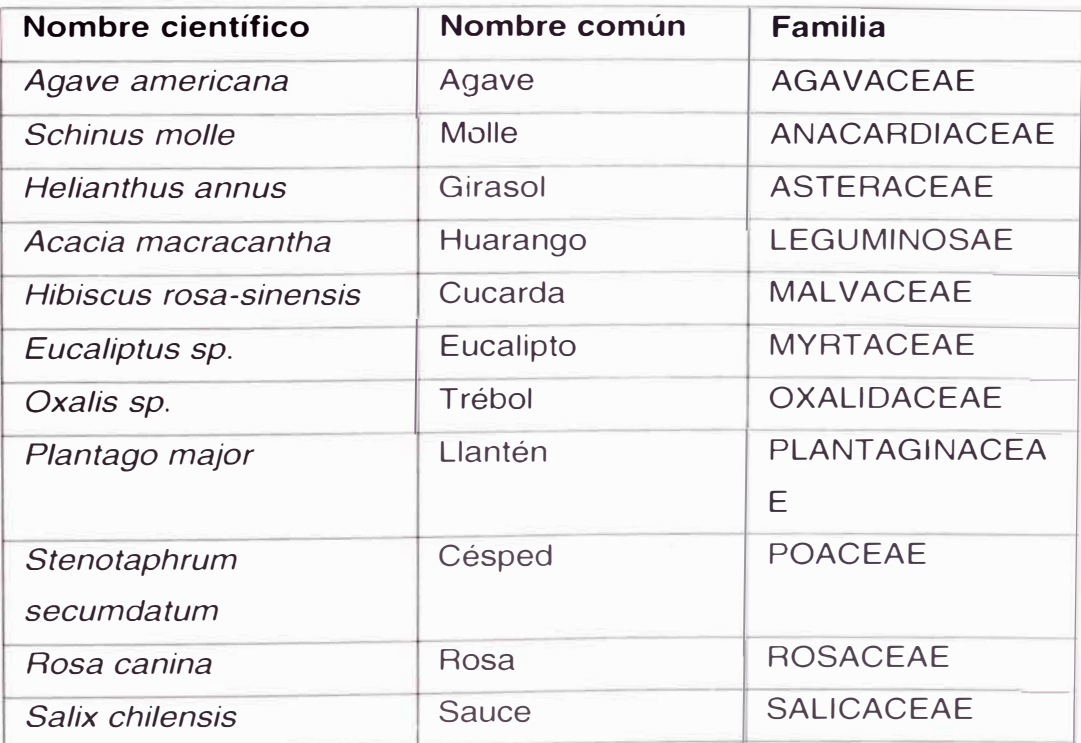

### **Cuadro N <sup>º</sup>2.1 O**

#### **Flora registrada en el Área de Estudio e Inmediaciones**

*·oepos11os de Relaves con Apltcac,on de Geosmtet,cos* - *Plan de Cierre· Bach. lng Bemuy Traversa. Ada Patnc1a* 

### - Fauna

La fauna en la zona de estudio, con excepción de los invertebrados, no es muy numerosa en especies debido a las condiciones de pérdida de hábitats como producto de las intensas actividades antropogénicas que en ella se realizan. Debido a ello, la fauna silvestre prácticamente ha desaparecido, encontrándose mayormente en las áreas verdes de la Universidad Nacional de Ingeniería. Como es característico, la clase taxonómica más importante es el de las aves por el mayor número de especies y abundancia poblacional.

En épocas pasadas, esta formación vegetal, conjuntamente con el monte ribereño, eran las más importantes en la zona media y baja del valle del río Rímac el cual albergaba a una importante fauna silvestre. Este conjuntamente con otros sectores ha sido prácticamente eliminado debido a las modificaciones y construcciones realizadas por la expansión urbana.

La fauna que se encuentra en los jardines y áreas verdes de la Universidad es en gran parte la misma que se encuentra en el Monte ribereño y en el lecho del río. Entre las aves características se tiene a la "tortolita" ( *Columbina cruziana),*  el "turtupilín" *(Pyrocephalus rubinus),* así como el "cernícalo americano" *(Falco sparverius),* entre otros.

### **Figura N <sup>º</sup>2.2.2.1 Vistas de Algunos Especímenes biológicos registrados en la zona**

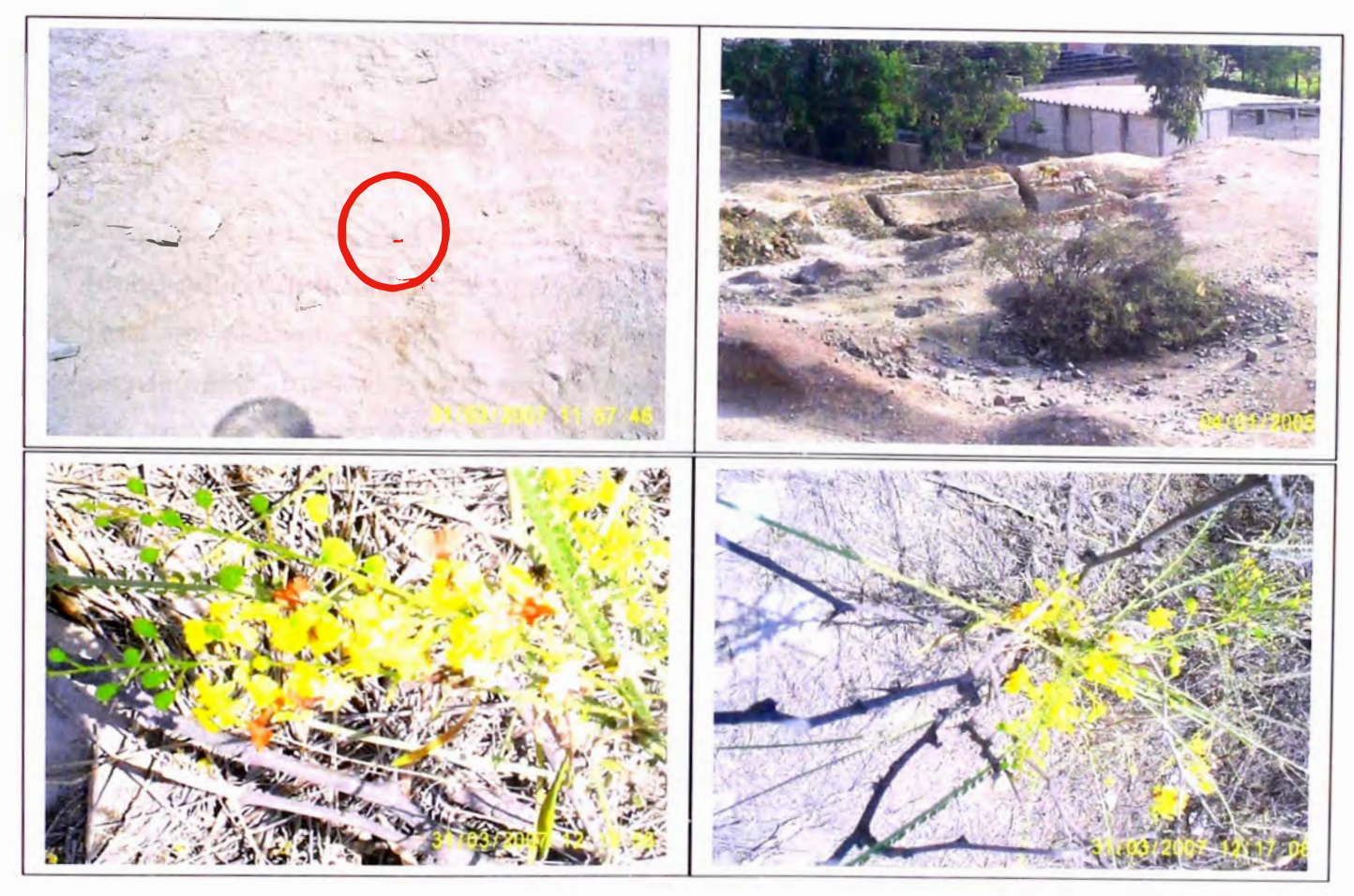

Figura Nº 2.8: Vistas de Algunos Especímenes biológicos registrados en la zona

### **2.2.3 Ambiente Socio Económico Cultural**

El presente estudio, tiene como propósito presentar el diagnóstico social del área de influencia del Depósito de Relaves de la UNI ubicado en el distrito del Rímac, provincia y Departamento de Lima así como la identificación de los involucrados.

Para elaborar una Línea de Base socioeconómica se recomienda centrar el análisis en las personas que pueden ser impactadas. Para ello será necesario analizar los indicadores de calidad de vida así como a los grupos de interés o actores involucrados, que en este caso los involucrados directamente serán los alumnos del Campus Universitario.

### **Capítulo 3 Diseño del cierre del Depósito de Relaves**

### **3.1 Actividades de cierre**

### **3.1.1 Estabilización Física**

Para analizar la estabilidad local de los taludes internos del Depósito de Relaves (cabe acotar que estos fueron analizados en la condición de que el Depósito de Relaves estuviera vacío, condición mas crítica 2H:1V), se realizó el perfil estratigráfico modelado con los resultados obtenidos de los ensayos realizados, los cuales se muestran en el Capítulo 2 del presente informe. Se ha considerado un periodo de retorno de 500 años para el diseño así como los siguientes eventos sísmicos cercanos al área de estudio (se mencionará solo 3 del total de todos los sismos cosiderados en el programa Risk)

Sismo del 15 de Junio de 1945. A las 4:10 horas. Temblor muy fuerte en Lima, causó cuarteaduras en el Barrio Obrero del Rímac.

Sismo del 10 de Junio de 1971. A las 01:47 horas. Deterioró varias casas rurales antiguas en Paseo. Sentido fuerte en Huánuco, Junín, Chincha e lea. En Lima se estimó una intensidad de 111-IV **(MMI).** 

Sismo del 18 de Abril de 1993. **A** las 04: 16 horas, ocurrió un fuerte sismo que sacudió la ciudad de Lima y alrededores. El sismo originó daños considerables en las viviendas construídas con materiales inestables en los alrededores de la ciudad, y en las zonas altas de Lima. Intensidad: VII **(MMI)** en San José de Palle y La Molina; VI (MMI) en Naña y Chosica; V **(MMI)** en Canta, Santa Rosa de Quíves.

Luego con esos parámetros se procedió a ingresar los datos en el programa de cálculo MacStars. Los archivos de entrada y salida se adjuntan en los anexos. La sección geotécnica no muestra nivel freátíco ya que así lo índica el estudio de hídrogeología.

Luego de ingresar la geometría, estratigrafía y parámetros del suelo, se ingresaron los coeficientes de aceleración por sismo, resultado del estudio de peligro sísmico.

Los factores de seguridad obtenidos se muestran a continuación:

### **Cuadro N <sup>º</sup>3.1**

### **Factores de seguridad de los cálculos de la estabilidad de taludes**

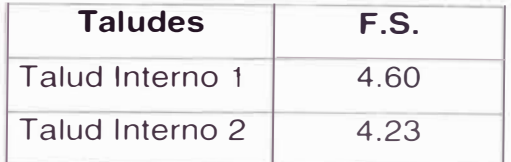

Por los valores obtenidos en el cálculo de la estabilidad ue los taludes, vemos que son estables ya que tienen un factor de seguridad mayor a 3, por tal motivo no se planteará una medida de estabilidad física para el plan de cierre. El Plano PB-2006-AC-1 muestra las secciones del depósito con el talud 2H:1V, los cuales son estables.

### **3.1.2 Estabilización Hidrológica**

Para calcular las tormentas de diseño se ha utilizado las precipitaciones máximas en 24 horas de la estación SENAMHI, ubicada en el distrito de Jesús María, Provincia y Departamento de Lima, proporcionado por SENAMHI con una longitud de registro de 12 años.

Para la estimación de la tormenta de diseño se efectuó un análisis de frecuencias de la precipitación máxima en 24 horas corregidas siguiendo el siguiente procedimiento:

- Uso de registros de precipitación máxima en 24 hrs.
- Procesamiento de las distribuciones de frecuencia más usuales y obtención de la distribución de mejor ajuste a los registros históricos.
- Análisis estadístico de precipitaciones máximas para el período de retorno de 500 años, según lo indica la Guía de Planes de Cierre elaborada por el Ministerio de Energía y Minas.
- Aplicación del modelo precipitación escorrentía
- Análisis de Frecuencia

Se realizó un análisis estadístico de las distribuciones probabilísticas de las precipitaciones máximas en 24 horas corregidas para la estación con mayor longitud de datos y más representativa. Los modelos probabilísticos empleados fueron: Normal, Log Normal, Pearson III, Log-Pearson III y Gumbel.

Para tal efecto, se ordenó los valores de la precipitación máxima en 24 horas anual en orden decreciente, designando con "m" al número de orden asignado a cada precipitación y con "n" el total de datos estadísticos.

Se definió los datos estadísticos x,, correspondientes a los valores de las precipitaciones máximas en 24 horas, y los datos estadísticos y, correspondientes a la forma logarítmica de los mismos ( $y_i = log x_i$ ).

Para cada uno de los datos referidos, se calculó el promedio  $(\mu)$ , la desviación estándar  $(\sigma)$  y el coeficiente de asimetría  $(q)$ , de acuerdo a las siguientes relaciones.

$$
\mu = \frac{\sum_{n} (x)}{n}
$$

$$
\sigma = \sqrt{\frac{\sum_{n} (x - \mu)^2}{n - 1}}
$$

$$
g = \frac{n}{(n - 1)(n - 2)(\sigma)^3} \sum_{n} (x - \mu)^n
$$

Se realiza el análisis estadístico mediante los 4 métodos de distribución, esos cálculos se mostrarán en el Anexo D.

A continuación el resumen de esos cálculos, definiendo que el menor valor obtenido, es decir el que mejor se ajusta es el de Gumbel

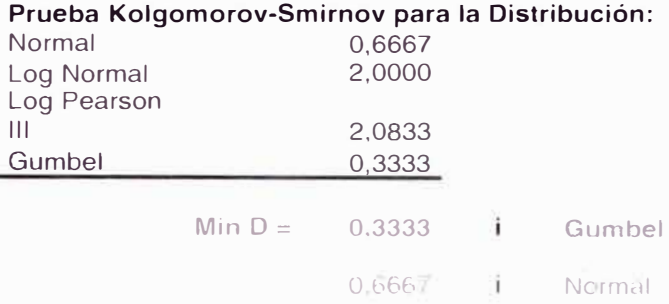

#### • Análisis de Bondad de Ajuste

Para los modelos referidos, se realizó el análisis de bondad de ajuste por el método de momentos, siendo el más representativo el de Kolmogorov Smirnov.

#### • **Método de Kolmogorov - Smirnov**

El método consiste en comparar el máximo valor absoluto de las diferencias entre la función de distribución de probabilidad observada Po(xm) y la estimada P(xm):

$$
\overline{D} = \max P_n(x_m) - P(x_m)
$$

Método Racional para el cálculo del Caudal Máximo

$$
Q = \frac{CIA}{3.6}
$$

Donde:

- Q : Caudal máximo de escorrentía (m3/s).
- C : Coeficiente de escorrentía (adimensional).
- : Intensidad máxima de precipitación (mm/h). Ï.
- A : Area de la cuenca de drenaje (km2).

#### • **Intensidad máxima de precipitación**

La intensidad de precipitación estará expresada por la siguiente expresión, deducida de la curva para lluvias frontales, dada por el Soil Conservation Service (SCS):

$$
I(\%) = \frac{0.280045}{t_0^{0.59954}}
$$

siendo:

1(%) : Porcentaje de la precipitación máxima de diseño.

*t c* : Tiempo de concentración.

El tiempo de concentración se calculó mediante la fórmula de Temez:

$$
t_{\rm C} = 0.3 \left[ \frac{L}{S^{1/4}} \right]^{0.76}
$$

donde:

 $t_c$  = Tiempo de concentración, en min.

 $L =$  Longitud del río, en km.

S = Pendiente del curso principal, en m/m.

#### **CÁLCULO DE CAUDALES MEDIANTE EL MÉTODO RACIONAL**

**Cálculo de Coeficiente C (Método Texas)** 

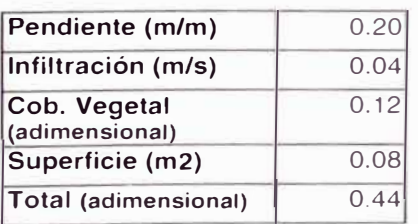

#### Cuenca 01

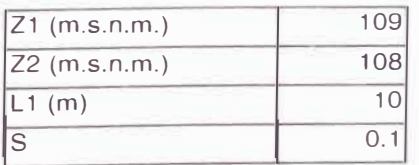

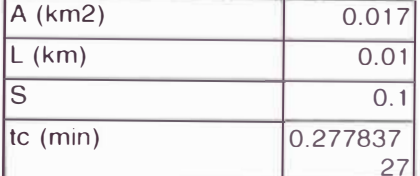

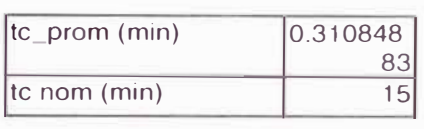

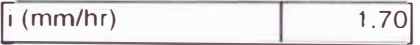

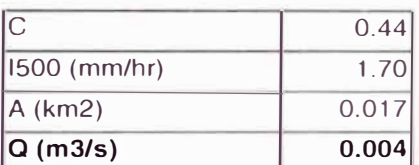

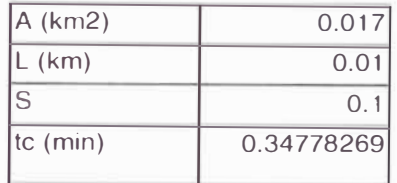

### **• Capacidad del canal**

El canal debe estar construido de tal manera que conduzca el escurrimiento de diseño a velocidades promedio menores o iguales a la velocidad permisible. Esto se logra al aplicar la fórmula de Manning.

$$
V = \frac{1}{n} R^{\frac{1}{2}/3} s^{1/2}
$$

Donde:

 $V =$  velocidad promedio del flujo, en m/s.

<sup>n</sup>= coeficiente de rugosidad del canal.

R <sup>=</sup> a/p, el área de la sección transversal entre el perímetro mojado.

S = gradiente hidráulico.

Las dimensiones del canal se deben seleccionar del tal modo que:

$$
V = \frac{q}{a}
$$

Donde:

 $q =$  gasto que se acarrea, en m<sup>3</sup>/s.

De los valores obtenidos a través de una hoja de cálculo se puede observar que el valor de caudal es muy bajo, por lo que empleando cualquier programa de diseño de canales resulta una sección demasiado pequeña, en este caso se opta por un canal de mínimas dimensiones que sea constructivamente factible. (Canal de sección trapezoidal de base 0.3m y altura 0.20m)

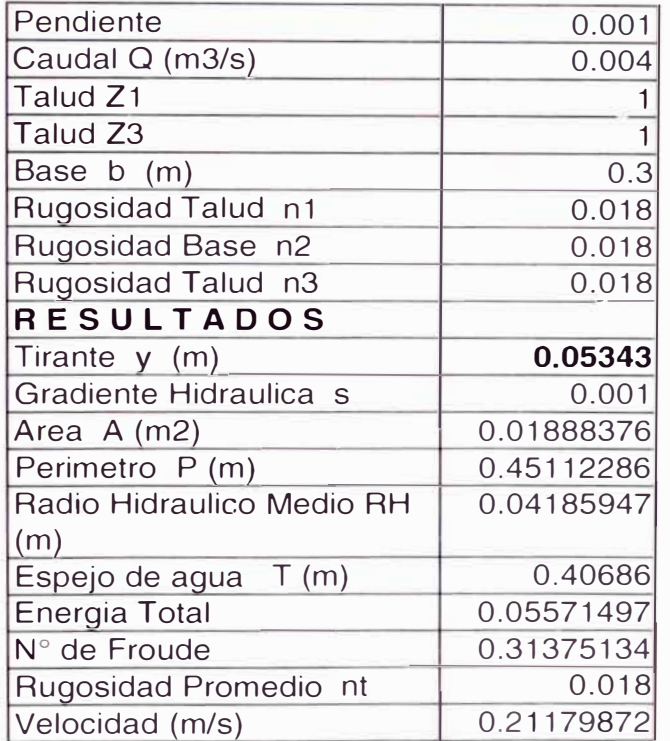

### **3.1.3 Estabilización Geoquímica**

Debido a que no se realizó un ensayo de análisis geoquímico, se está asumiendo que el Depósito de Relaves si es generador de acidez, por lo que para la estabilización geoquímica se está considerando colocar un material sintético para impermeabilizar los depósitos de relaves el cual consiste en una geomernbrana HOPE de que se colocará dentro de una capa de arcilla de o.20m, ya que en caso falle la geomembrana este material cumple la función de impermeabilizar. Luego sobre esta capa se coloca una capa de material granular de caliza de 0.25m de espesor ya que la caliza ayuda a neutralizar la acidez del relave. En la Figura N <sup>º</sup>3.1.3.1 se muestra un detalle de esta cobertura. Ver Plano PB-2006-AC-2

Con respecto a la tubería de descargas del drenaje se dejará funcionando, es decir conectada a la tubería principal que deriva el agua drenada del Depósito de Relaves a la planta de tratamiento de aguas, que se encuentra en la parte posterior de la planta de procesamiento de la FIGMM.

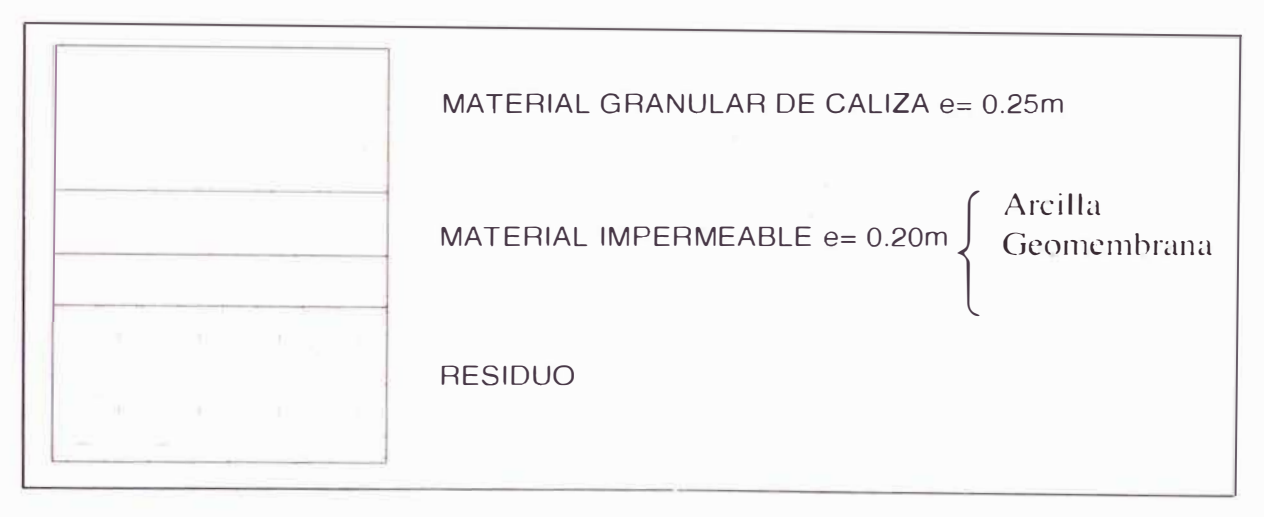

Figura N <sup>º</sup>3.1: Sección de la Cobertura para la Estabilidad Geoquímica

### **3.2 Actividades post cierre**

Si bien las obras de cierre buscan asegurar que una vez terminada la operación del Depósito de Relaves, el medio ambiente recupere un determinado grado de calidad ambiental, es necesario e indispensable asegurar que estas medidas de recuperación y restauración ambiental, cumplan y estén haciendo cumplir de manera efectiva, los requerimientos mencionados, así como los objetivos de Cierre trazados para la zona en particular. De esta manera, los programas de mantenimiento y monitoreo, se constituyen en los medios técnicos que permitirán la evaluación efectiva de cada una de las medidas y obras establecidas para el Cierre Final del Depósito de Relaves.

Cabe señalar, que la importancia de los programas de mantenimiento y monitoreo radica también, en que permiten identificar determinados problemas que pudieran ocurrir y con ello establecer o ejecutar las medidas de acción y corrección necesarias, a fin de que estos sean superados de la mejor manera, causando el menor daño posible al medio ambiente circundante.

De esta manera, los programas de monitoreo y control ambiental han sido diseñados como un medio de verificación del grado de efectividad de cada una de las estrategias y obras propuestas en el presente estudio, permitiendo cuantificar y evaluar el grado de recuperación ambiental en las áreas intervenidas, tal como se presenta en la siguiente Figura:

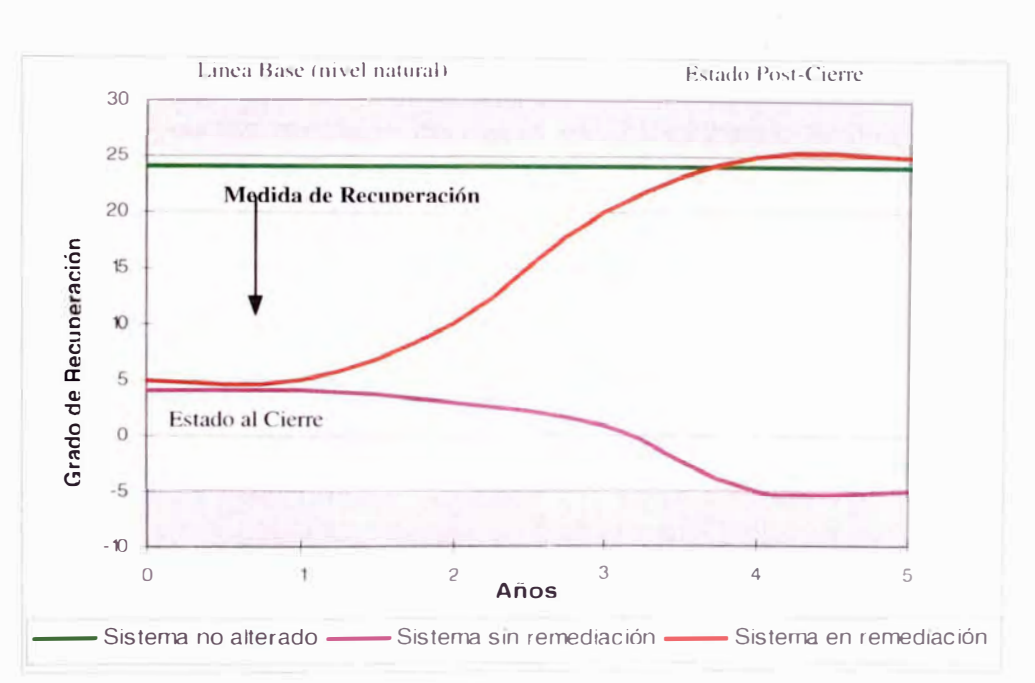

### **Figura N <sup>º</sup>3.2 Recuperación de los Sistemas Ecológicos**

Figura N <sup>º</sup>3.2: Recuperación de los Sistemas Ecológicos Fuente: CESEL S.A.

### **3.2.1 Mantenimiento Post Cierre**

Previamente a la culminación de la operación del Depósito de Relaves se deberá proceder al diseño del programa de mantenimiento detallado de las obras y medidas de cierre ejecutadas. A continuación se presenta las pautas y consideraciones que se debe abarcar para garantizar el adecuado seguimiento de las medidas propuestas para el cierre.

El objetivo de la ejecución del programa de mantenimiento es asegurar que las obras de cierre funcionen eficazmente hasta lograr su autosostenibilidad.

### Mantenimiento de Estabilidad Física

Debido a que los taludes del Depósito de Relaves son estables y no se realizará ninguna actividad de cierre, entonces no requiere considerar un mantenimiento de Estabilidad Física del depósito.

### Mantenimiento de Estabilidad Geoquímica

El mantenimiento geoquímico esta enfocado a realizar actividades de control en las obras y medidas de cierre de los componentes que potencialmente podrían generar acidez.

Cabe señalar que las medidas de cierre establecidas en el presente plan, han sido diseñadas de manera que se imposibilite la emisión de drenaje ácido, de manera que el mantenimiento está dirigido a los sistemas de cobertura.

Se debe contar con un profesional para el desarrollo de las actividades de mantenimiento, de preferencia por un especialista en geoquímica.

El mantenimiento geoquímico consiste en inspecciones de las marcas de señalización que se hacen una vez colocada la cobertura.

### Mantenimiento de Estabilidad Hidrológica

El mantenimiento hidrológico de la obra de cierre está relacionado al desarrollo de un programa de inspecciones al canal de coronación con el objeto de poner en marcha las actividades de mantenimiento cuando se requieran.

Se debe contar con un profesional para el desarrollo de las actividades de mantenimiento, de preferencia un especialista en hidrogeología.

El mantenimiento hidrológico abarca el desarrollo de un programa de inspecciones y la ejecución de actividades de mantenimiento en el canal de coronación.

### El mantenimiento consistirá en:

- Revisión e inspección de posibles rupturas, cambios de las instalaciones dañadas y reparación de los mismos.
- Limpieza de canal que pudieran verse colapsadas por deposición de materiales como tierra, vegetación, residuos sólidos, etc

### **3.2.2 Monitoreo Post Cierre**

El programa de Monitoreo Ambiental es la suma de acciones de observación, muestreo, medición y análisis de los datos técnicos y ambientales, que se tomarán para evaluar las características ambientales del área de influencia del Depósito de Relaves y conocer su variación o cambio durante el Periodo Post-Cierre (2 años).

### Monitoreo de la Estabilidad Física

Debido a que los taludes del Depósito de Relaves son estables y no se realizará ninguna actividad de cierre, entonces no requiere considerar monitoreo de la Estabilidad Física del depósito.

### Monitoreo de Estabilidad Geoquímica

El programa de monitoreo para la estabilidad geoquímica tiene como finalidad verificar la protección de la calidad ambiental, de manera que se garantice la *"No Presencia"* de impactos ambientales no esperados, en el área de influencia.

### Monitoreo de Estabilidad Hidrológico

Debido a las bajas precipitaciones en la zona del depósito no sería necesario ningún tipo de monitoreo ya que con una simple inspección visual se puede establecer el comportamiento del agua.

### **Capítulo 4 Programación y costo del cierre**

### **4.1 Programación**

La remediación se propone hacerla en 2 meses y para ello se ha tenido en cuenta el tiempo de ejecución de las diferentes actividades, este tiempo de ejecución está en función básicamente de los rendimientos de los equipos y el rendimiento de la mano de obra para cada una de las actividades. La secuencia de ejecución de las obras se ha definido en función de los niveles de riesgo ambiental, priorizándose aquellos que generen mayor riesgo sobre la salud y seguridad de las personas y la calidad del ambiente. A continuación se muestra el cronograma de las actividades para la remediación

#### **Cuadro N <sup>º</sup>4.1**

### **Cronograma para la Remediación**

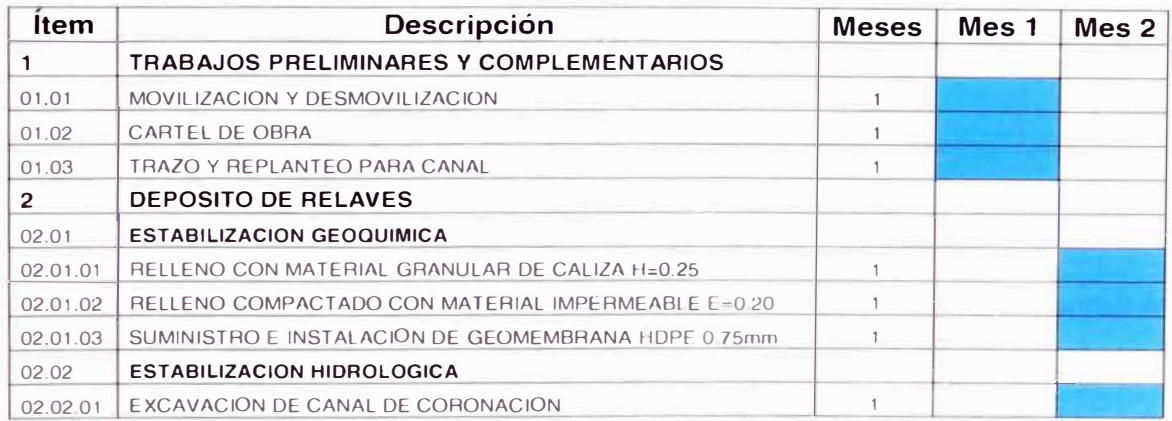

Se ha determinado también que en el Periodo Post Cierre se desarrollen las actividades de mantenimiento y monitoreo, las cuales serán realizadas durante un periodo de 2 años.

### **4.2 Costo**

El presente Presupuesto constituye el elemento que refleja el costo de las obras de remediación. Consta de varias partidas que a su vez están conformados por actividades principales como son:

Estabilización física, estabilización hidrológica, etc.; éstas a su vez expresadas en actividades o partidas.

Se ha tenido en cuenta los siguientes criterios para el desarrollo del presupuesto:

- Determinación y cálculo de los metrados según las unidades propias de medición para cada partida específica.
- Se ha tenido en cuenta, los procedimientos y rendimientos usuales de construcción aplicables al tipo de trabajo requerido para el cierre.
- En ningún caso los precios de insumos (materiales y equipo temporal) se ha considerado la incidencia del Impuesto General a las Ventas (I.G.V.).

Los gastos que se adiciona después del costo directo como son: los Gastos Generales y Utilidades que se ha estimado en 10% y 8%, respectivamente. Por otro lado, los porcentajes de incidencia de las inversiones como Ingeniería, supervisión administración y Fiscalización; contingencias han sido de 4% para cada uno de las inversiones.

El costo total de la remediación asciende a US \$ 1335.48.00 sin 1.G. V. y el costo total del Post-Cierre asciende a US \$ 976 sin LG V.

Los presupuestos detallados se presentan en los siguientes Cuadros:

### **Cuadro N <sup>º</sup>4.2**

### **Presupuesto de la Remediación**

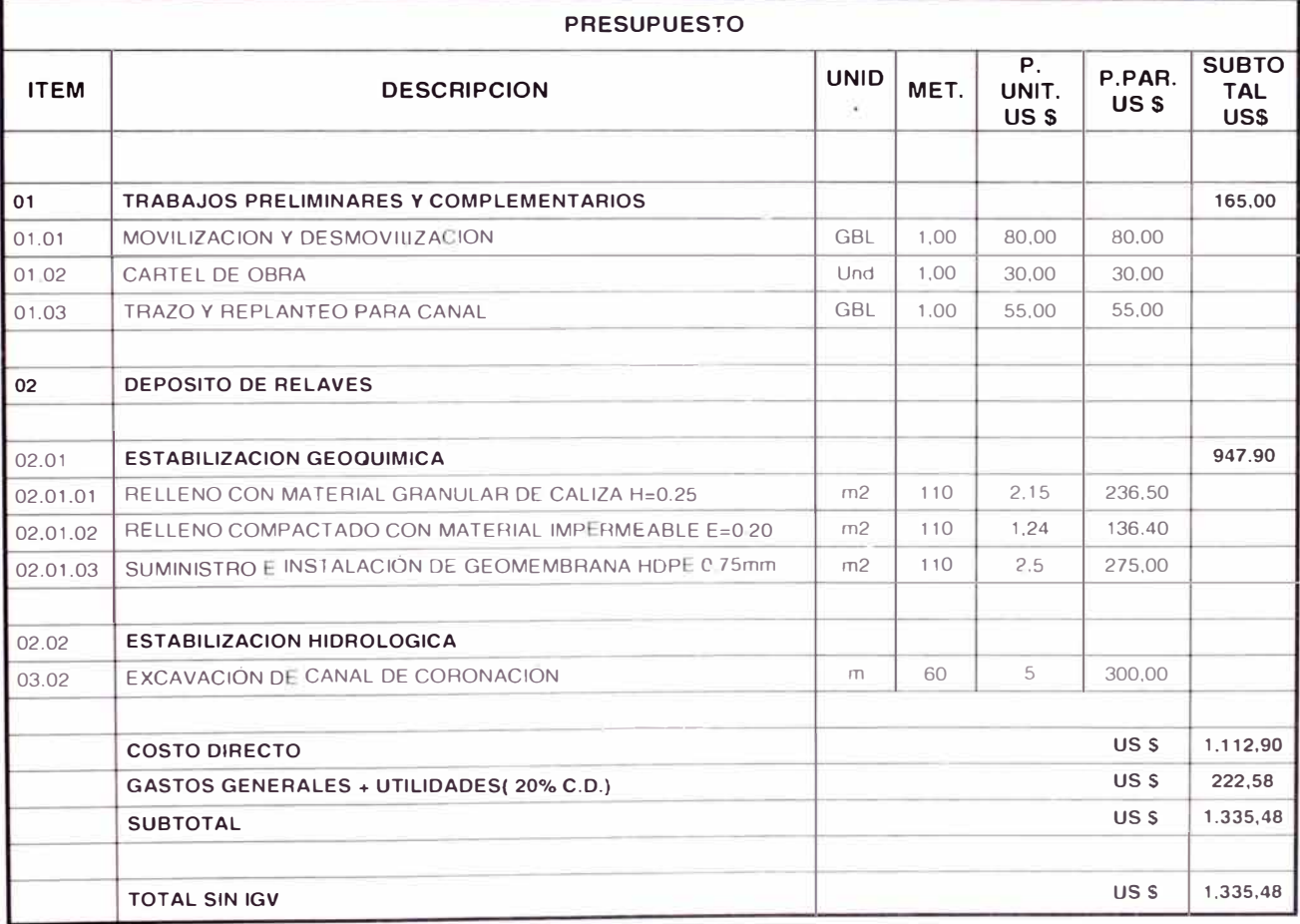

### **Cuadro N <sup>º</sup>4.3 Presupuesto del Mantenimiento y del Monitoreo**

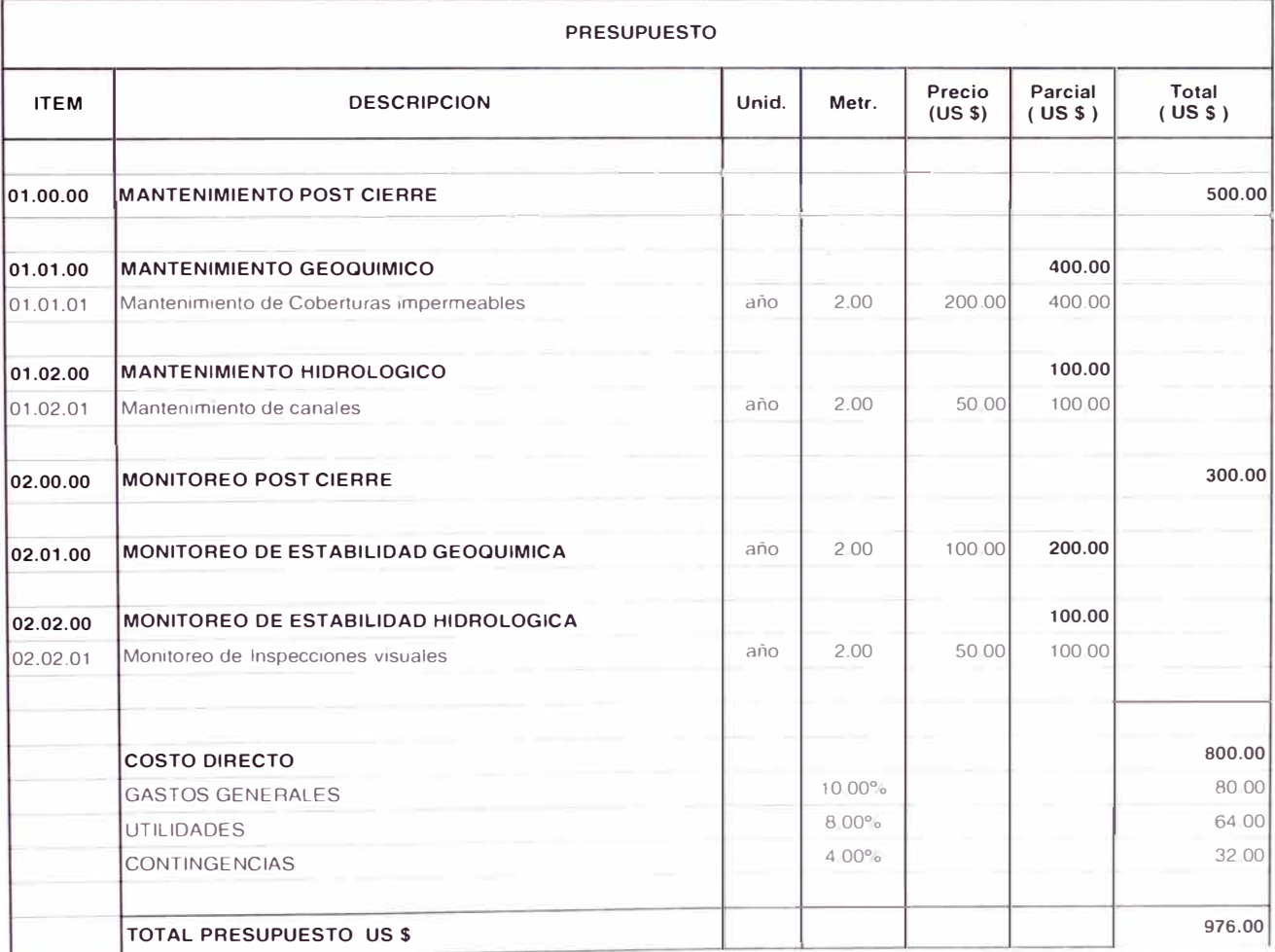

### **CONCLUSIONES**

- La Dirección General de Asuntos Ambientales Mineros (DGAAM) que pertenece al Ministerio de Energía y Minas, establece que los Planes de Cierre deben realizarse antes de iniciadas las operaciones.
- La finalidad del Plan de Cierre es conseguir un cierre definitivo del Depósito de Relaves, de manera tal que se minimice los impactos ambientales.
- Debido a encontrarnos en la Costa Central del Perú y cuyas características climáticas definen a Lima con un clima donde no se generan grandes precipitaciones, motivos por el cual no se genera drenaje ácido.
- Debido a que los taludes del Depósito de Relaves están estables, no se tomará en cuenta ninguna medida de estabilización física para el cierre y por tal motivo tampoco se realizará ningún tipo de mantenimiento y monitoreo físico.
- La medida de cierre propuesta para lograr la estabilización geoquímica es el encapsulamiento del depósito colocando sobre el relave una capa de arcilla de 0.2m dentro de la cual se colocará una geomembrana de HOPE, luego sobre esta se colocará una capa de material granular de caliza de 0.25m, el cual neutralizará la acidez del relave.
- Debido a una circunstancia extrema en Lima donde se presentó una precipitación de 17mm en el año 1970, es que se está considerando un canal de coronación a pesar de que los registros no muestren este evento extraordinario en los últimos 12 años.
- Es necesario e indispensable asegurar que las medidas de recuperación y restauración ambiental se cumplan de manera efectiva, así como los objetivos de Cierre trazados para la zona en particular.

### **RECOMENDACIONES**

- Se recomienda hacer un ensayo de Análisis Geoquímico, para saber si es que verdaderamente el depósito genera acidez.
- Siempre se debería emplear una geomembrana en la estabilización geoquímica para así encapsular el depósito de forma más segura y efectiva.
- Hacer un monitoreo con personal calificado y no por cualquier persona, ya que si no se tiene el criterio necesario, se puede generar impactos ambientales negativos.
- Considerar dentro del análisis del medio socio económico afectado por el proyecto una serie de entrevistas a los alumnos del Campus Universitario, para conocer el nivel de conocimiento y reflexión que les causaría saber que muy cerca de ellos tienen varios depósitos de relaves.
- Se debe considerar hacer un estudio completo de Plan de Cierre para toda la zona aledaña al proyecto, ya que son muchos años en que se viene vertiendo relaves obtenidos de la Planta de Procesamiento, sobre el suelo en toda esa zona.

### **BIBLIOGRAFÍA**

ASCOSESA, Estudio Preliminar del Acuífero Subterráneo de la Gran Lima. Año 1 977.

Cesel S.A. Proyecto Plan de Cierre de Mina del Depósito de Relaves Chanca, de la empresa Minera Raura, Año 2 006.

Gonzáles Paniura, Miguel Alberto, Impermeabilización de Pie de Presa utilizando Geomembrana, Informe de suficiencia, Lima-Perú, año 2005.

Koerner, Robert M., Diseño con Geosintéticos, 4ta edición, Prentice Hall, 1999. Traducción autorizada por IGS-PERU, Lima-Perú, Nov. 2002-Mayo 2004.

Ministerio de Energía de Minas, Ley General del Ambiente - Ley N <sup>º</sup>28611, Lima- Perú, Año 2 006

Ministerio de Energía de Minas, Reglamento para el Cierre de Minas - Ley N <sup>º</sup>28090, 2 005

PAVCO S.A. Departamento de lngeniería-Geosintéticos, Manual de Diseño, 7ma edición, Ed. Norte Gráfico, Bogota D.C.-Colombia, Octubre 2006

Universidad Nacional de Ingeniería, Curso de Actualización Profesional Aplicación de los Geosintéticos en la ingeniería Civil, Lima- Perú, Año 2 006.

### **ANEXOS**

- Anexo A: Ensayo de Permeabilidad
- Anexo B: Perfil Estratigráfico
- Anexo C: Sección Geológica
- Anexo D: Métodos de Distribución
- Anexo E: Panel Fotográfico
- Anexo F: Planos

A continuación se presenta el listado de Planos del presente informe

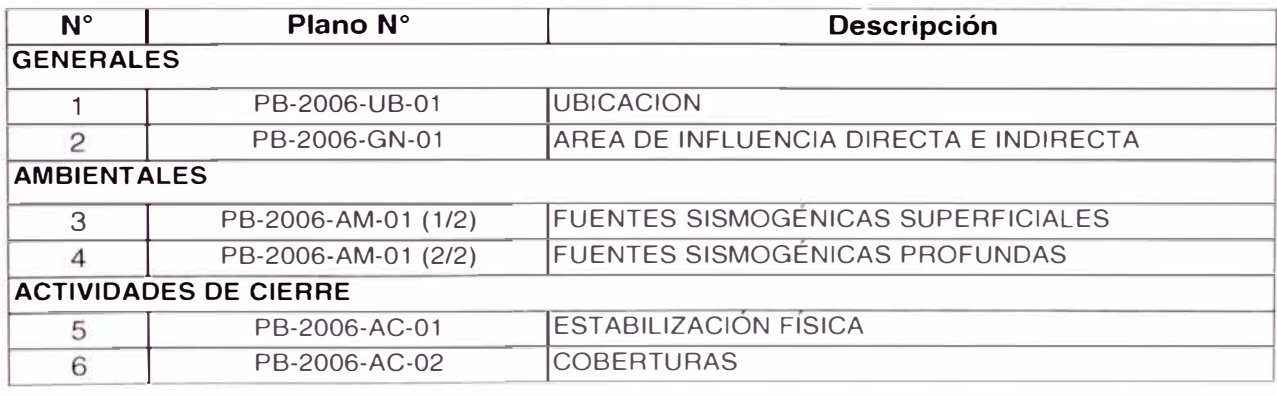

30 58.00

#### **PERMEABILIDAD DE LABORATORIO**

PROYECTO SOLICITADO UBICACIÓN HECHO POR DEPOSITO DE RELAVES CON APLICACIÓN DE GEOSINTETICOS - PLAN DE CIERR **Bernuy Traverso Ada Patricia** Universidad Nacional de Ingeniería - Facultad de Ingeniería Civil Y.F.A. FECHA 06 de Junio del 2007 **MUESTRA:** C-2/M-1 **Tiempo de Saturacion: 45 min**  $km = Q/(A = VI)$  **Densidad** 1.38 gr/cm3 i= 0.8373984 TIEMPO (minutos) volumen (Cm3.) Q 2 8.00 0.07 3 9.00 0.02 4 10.00 0.02 5 11.00 0.02 6 12.00 0.02 7 14.00 0.03 8 17.00 0.05 9 19.00 0.03 10 20.00 0.02 11 22.00 0.03 12 24.00 0.03 13 26.50 0.04 14 28.50 0.03 15 29.50 0.02 16 30.00 0.01 17 32.00 0.03 18 34.00 0.03 19 36.00 0.03 20 38.00 0.03 21 40.00 0.03 22 42.00 0.03 23 44.00 0.03 24 46.00 0.03  $25$  48.00 26 50.00 0.03 27 52.00 0.03 28 54.00 0.03 29 56.00 0.03  $d= 6.3$  $H = 10$  $A = 31.17$  $V$  K cm/s 2.14E-03 2.554E-03 5.35E-04 6.385E-04 5.35E-04 6 385E-04 5.35E-04 6.385E-04 5.35E-04 6.385E-04 1.07E-03 1.277E-03 1.60E-03 1.916E-03 1.07E-03 1.277E-03 5 35E-04 6.385E-04 1.07E-03 1.277E-03 1.07E-03 1.277E-03 1.34E-03 1 596E-03 1.07E-03 1.277E-03 5.35E-04 6.385E-04 2.67E-04 3.193E-04 1.0?E-03 1.277E-03 1.0?E-03 1.277E-03 1.07E-03 1.277E-03 1.07E-03 1.277E-03 1.07E-03 1.277E-03 1.07E-03 1.277E-03 1.07E-03 1 277E-03 1.07E-03 1.277E-03 1.07E-03 1.277E-03 1.07E-03 1.277E-03 1.07E-03 1.277E-03 1.07E-03 1.277E-03 1.07E-03 1 277E-03 1.07E-03 1.277E-03 cm cm cm2 1

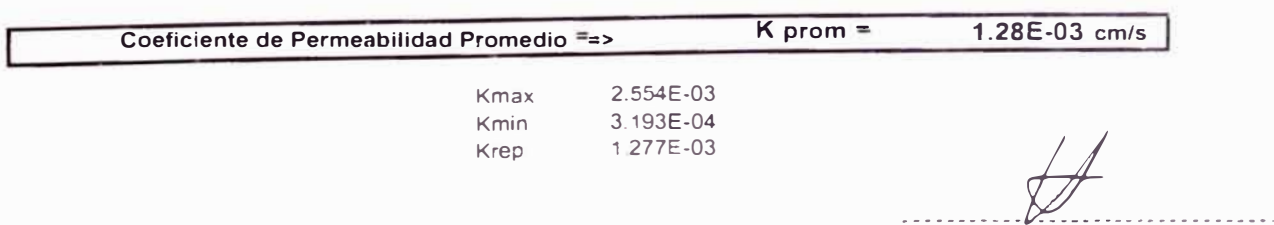

lng JOSE A MARTINEZ DEL ROSARIO Especialist : en Geo Monia , Prospeccion S'ismical ,. 1 ,, *:,..:* !")

#### **LABORATORIO NACIONAL DE HIDRAULICA AREA DE GEOTECNIA APLICADA A LA HIDRAULICA**

#### **PERMEABILIDAD DE LABORATORIO**

PROYECTO SOLICITADO UBICACIÓN HECHO POR DEPOSITO DE RELAVES CON APLICACIÓN DE GEOSINTETICOS - PLAN DE CIERR **Bernuy Traverso Ada Patricia** Universidad Nacional de Ingeniería - Facultad de Ingeniería Civil FECHA 06 de Junio del 2007 **MUESTRA:** C-2/M-2<br>**Densidad** 1.33 gr/cm3 **Tiempo de Saturacion: 15 min**  $km=$   $Q/i/A = V/i$ i= 0.8373984  $d = 6.3$  $H = 10$ cm cm

 $A = 31.17$ 

cm2

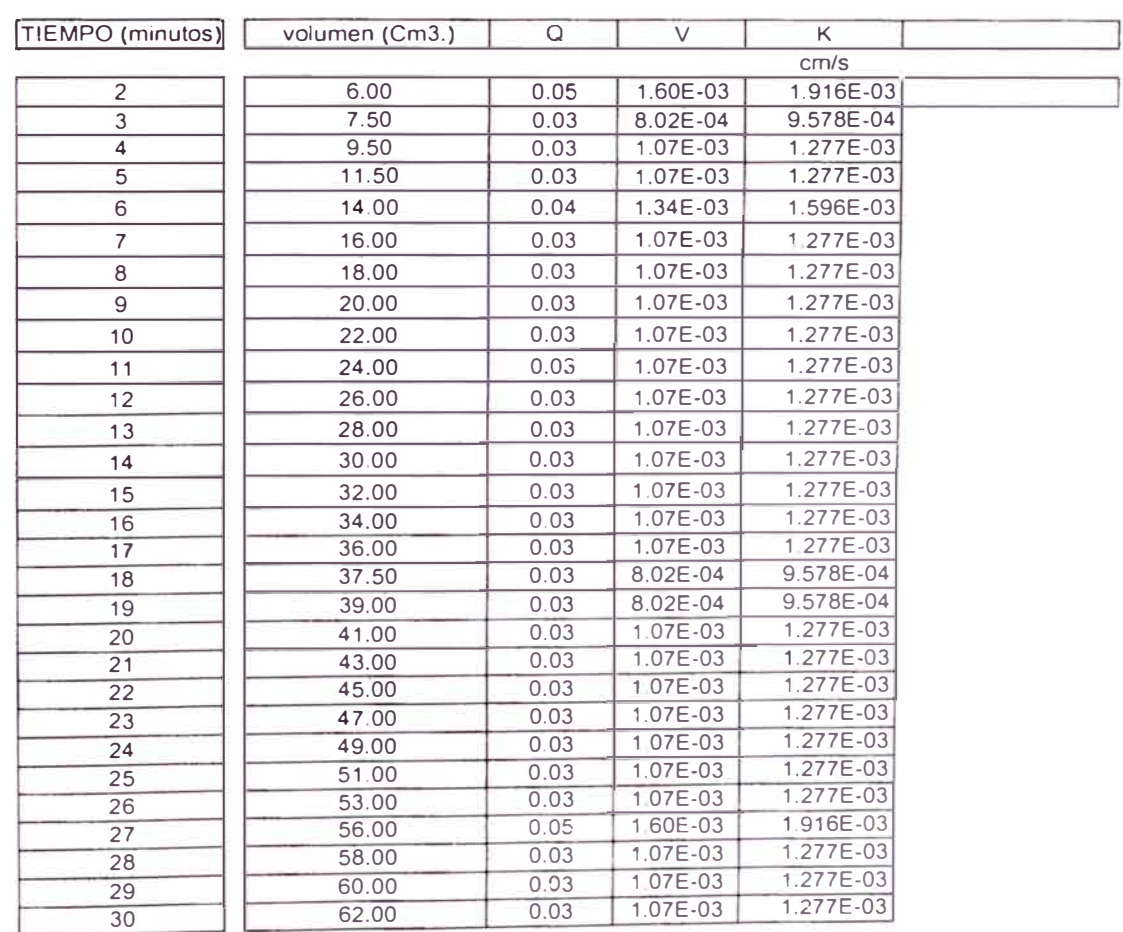

**Coeficiente de Permeabilidad Promedio**  >

**K prom -**

**1.28E-03 cm/s** 

**Kmax**  Kmin Krep 1.916E-03 9.578E-04 1.277E-03

Ing, JOSE A. MARTINEZ DEL ROSARIO éspecialista en Geotecnia y Prospeccion Sismica.  $CIP$   $S$ <sup>\*</sup> 53362

#### **ANEXO D: Análisis de Distribución**

#### **ESTUDIO DE OBRAS DE INGENIERÍA PARA EL DEPÓSITO DE RELAVES UNIVERSIDAD NACIONAL DE INGENIERÍA**

#### **PRUEBA DE BONDAD DE AJUSTE KOLMOGOROV - SMIRNOV**

#### **Variables**

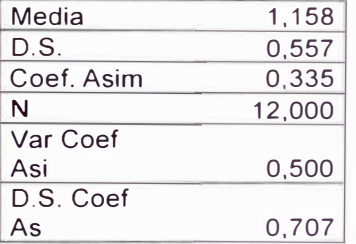

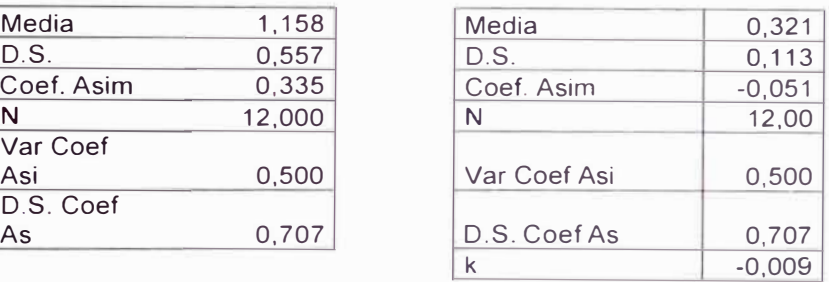

#### **Prueba Kolgomorov-Smirnov para distribución Normal NORMAL**

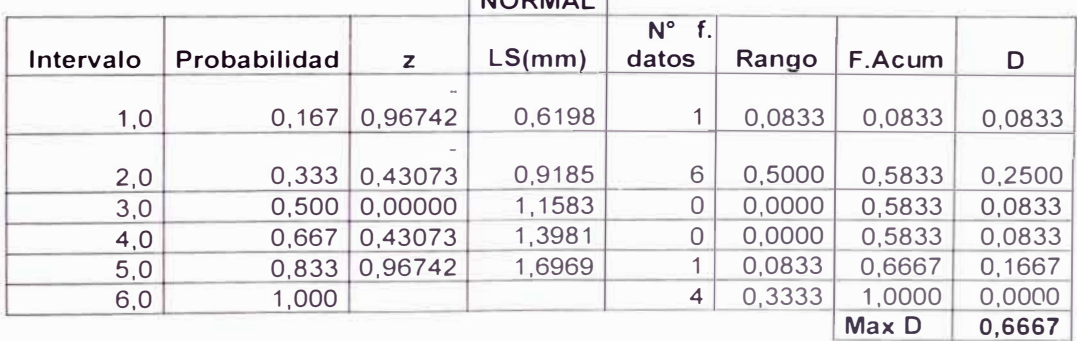

### **Prueba Kolgomorov-Smirnov para distribución Loa Normal**

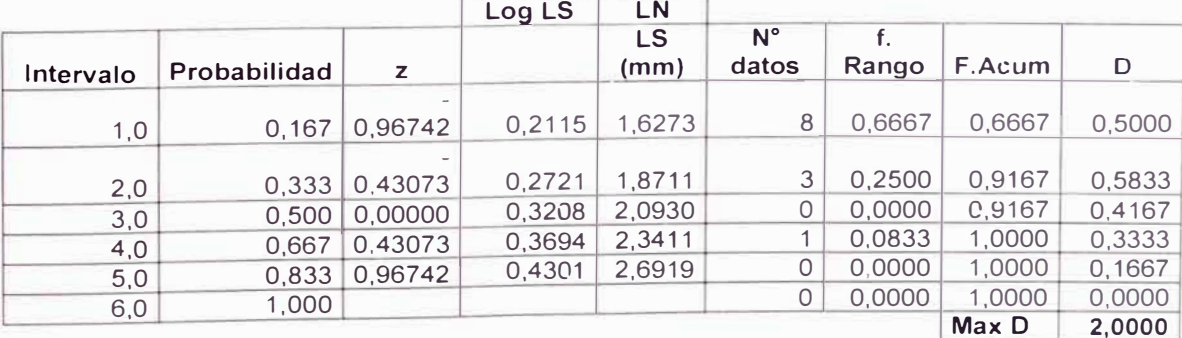

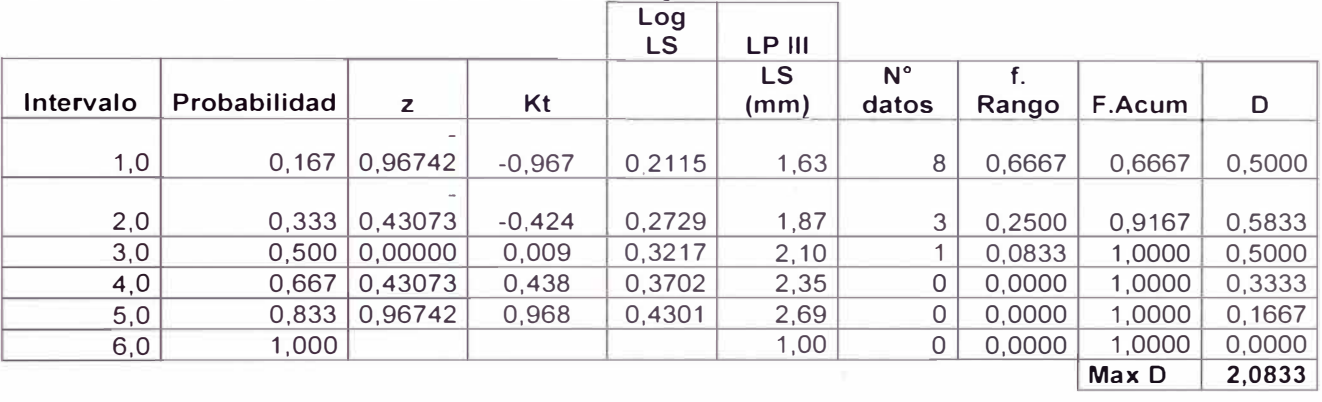

### <sup>P</sup>**rue a** b K 1 **o gomorov-**s **m1rnov para d" 1s t ri ºb uc1on og . , L P earson** 111

**Prueba Kolgomorov-Smirnov para distribución Gumbel** 

|           |                     |       |           |        | Gumbel     |                      |        |                  |        |
|-----------|---------------------|-------|-----------|--------|------------|----------------------|--------|------------------|--------|
| Intervalo | <b>Probabilidad</b> | т     | ym.       | ĸ      | СL<br>(mm) | $N^{\circ}$<br>datos | Rango  | F.Acum           | D      |
|           |                     |       |           |        |            |                      |        |                  |        |
| 1,0       | 0.167               | 1,200 | $-0,5832$ | 1,0091 | G, 60      |                      | 0.0833 | 0.0833           | 0,0833 |
|           |                     |       |           |        |            |                      |        |                  |        |
| 2,0       | 0.333               | 1.500 | $-0.0940$ | 0.5677 | 0,84       | 4                    | 0.3333 | 0,4167           | 0,0833 |
|           |                     |       |           |        |            |                      |        |                  |        |
| 3,0       | 0,500               | 2,000 | 0,3665    | 0.1521 | 1.07       |                      | 0.1667 | 0.5833           | 0,0833 |
| 4,0       | 0.667               | 3,000 | 0.9027    | 0,3317 | 1,34       |                      | 0.0000 | 0,5833           | 0,0833 |
| 5,0       | 0,833               | 6.000 | 1,7020    | 1,0530 | 1,74       | 3                    | 0.2500 | 0,8333           | 0,0000 |
| 6,0       | 1,000               |       |           |        |            | ◠                    | 0.1667 | 1,0000           | 0,0000 |
|           |                     |       |           |        |            |                      |        | Max <sub>D</sub> | 0.3333 |

### Anexo E: Panel Fotográfico

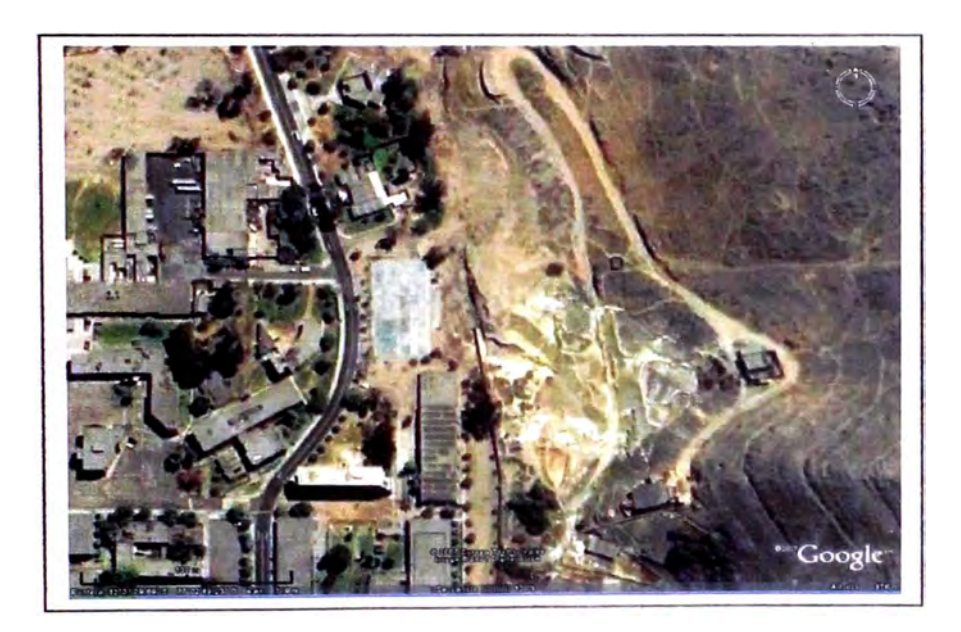

**La Foto N<sup>º</sup>1 muestra una vista satelital de la zona donde se encuentra el proyecto en la Universidad Nacional de Ingeniería.** 

**La Foto N <sup>º</sup>2 muestra la zona donde se construyó el depósito de relaves, y como se observa toda esa zona son relaves existentes.** 

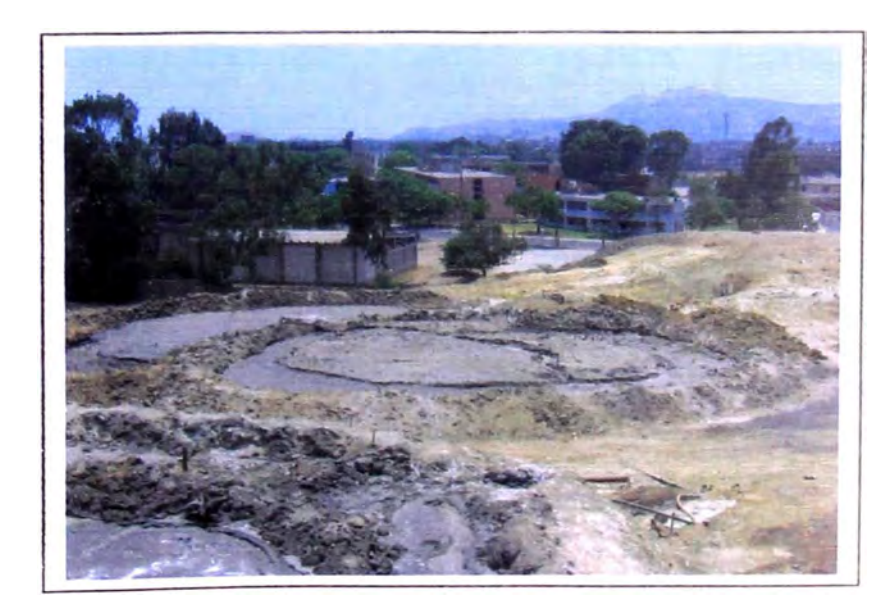

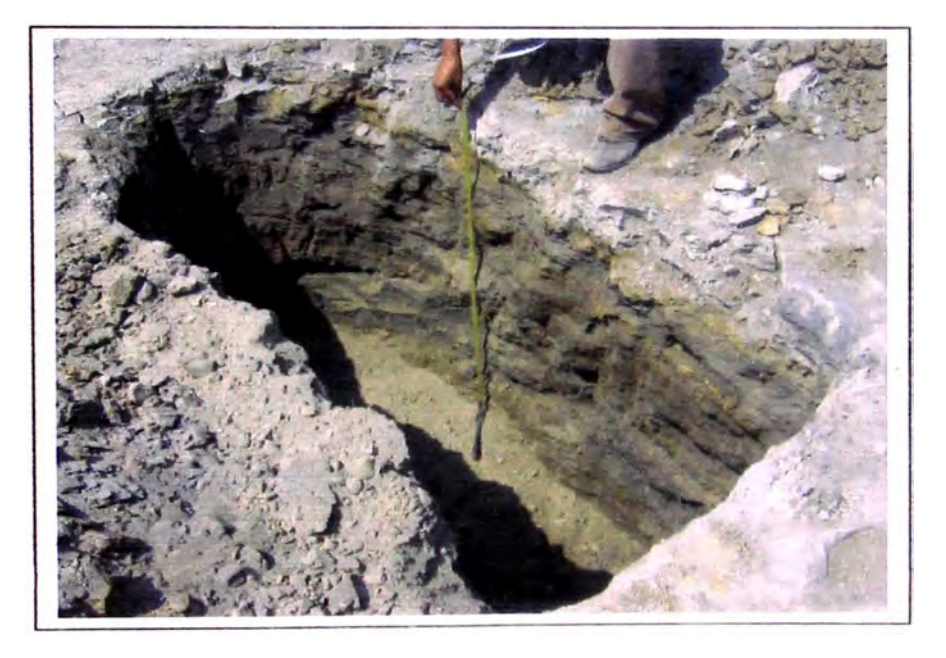

En la Foto Nº 3 se observa una de las tres calicatas que se realizaron como parte del geotécnico proyecto.

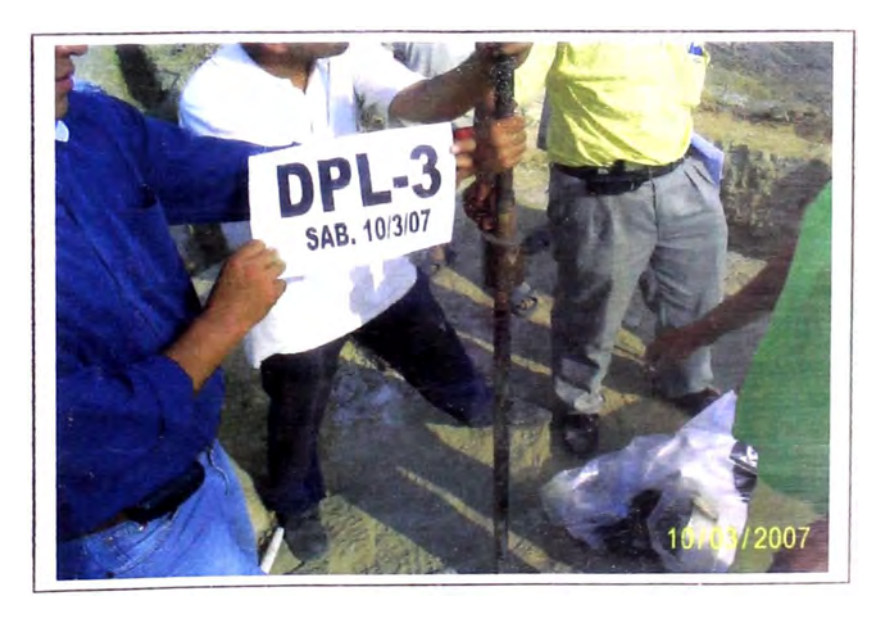

En la Foto Nº 4 se observa el ensayo de Penetración Dinámica Ligera (DPL) el cual se realizó como parte de los estudios geotécnicos para el proyecto.

**Anexo B** Perfil Estratigráfico

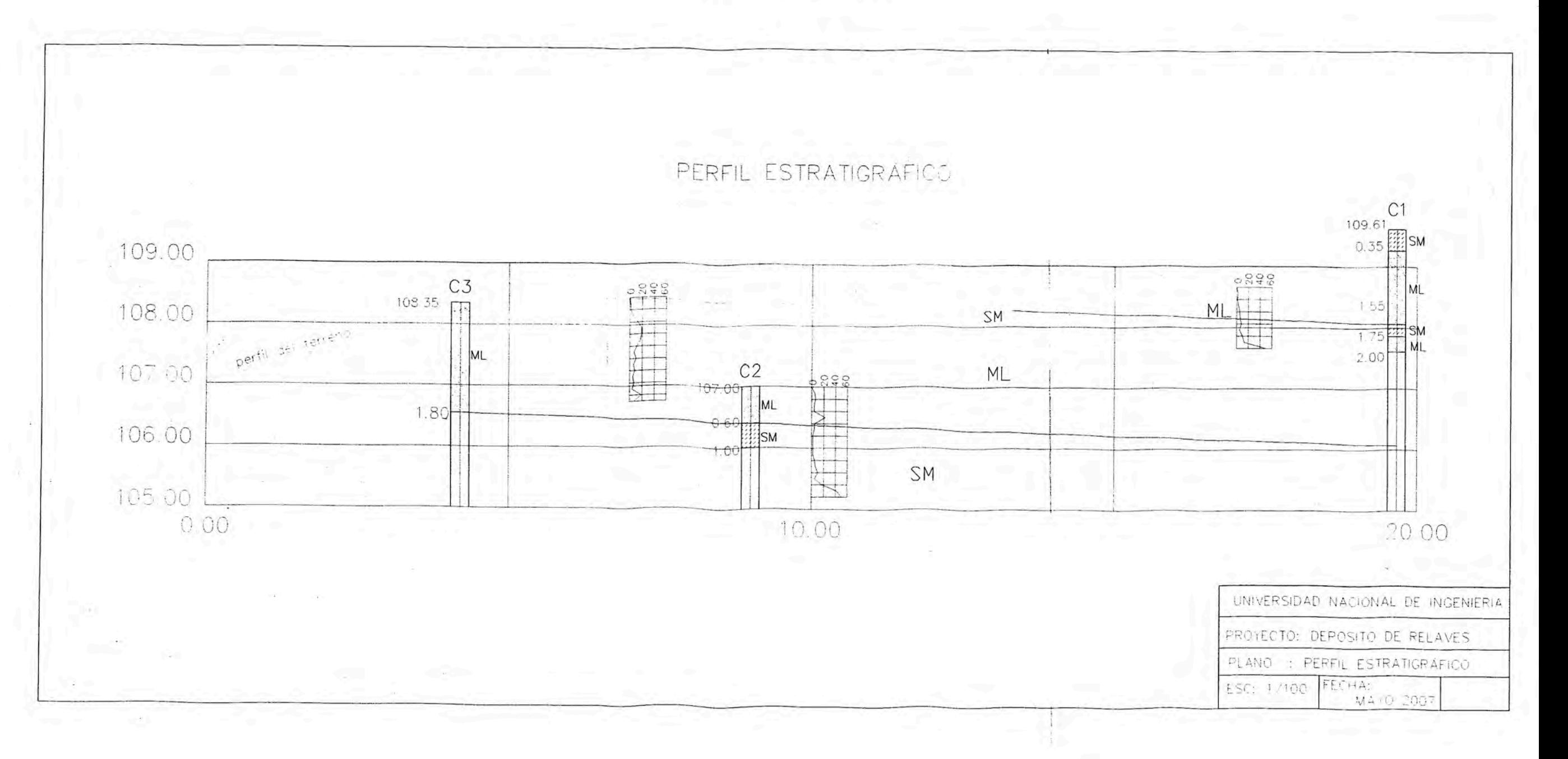

Anexo C - Sección Geológica

 $= -$ 

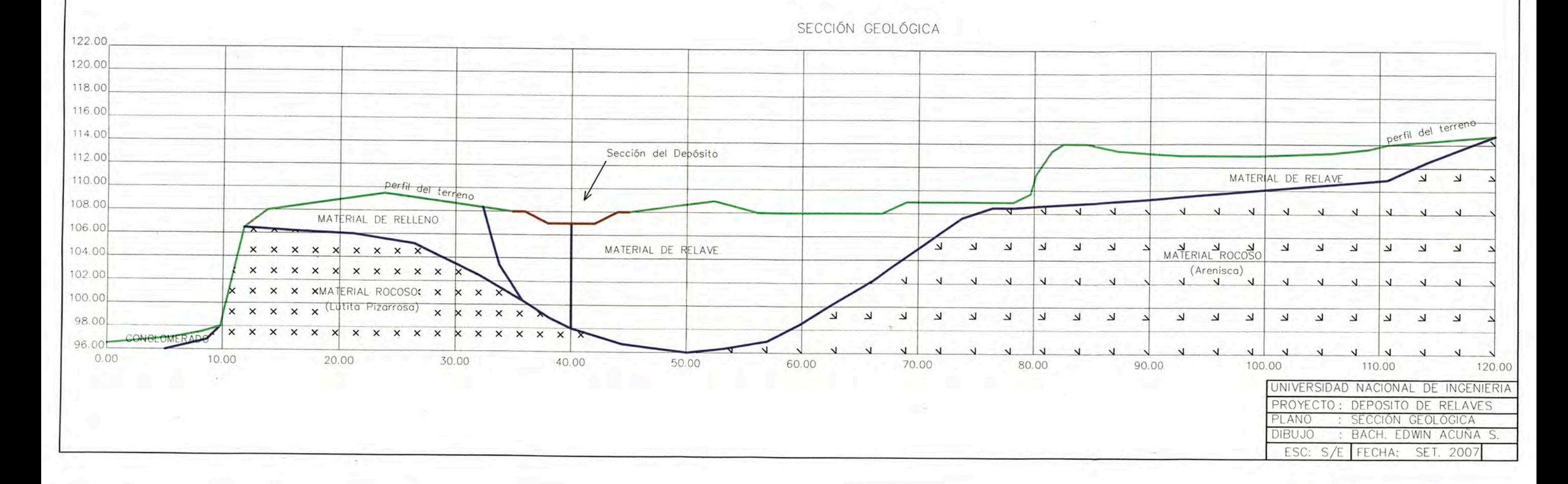

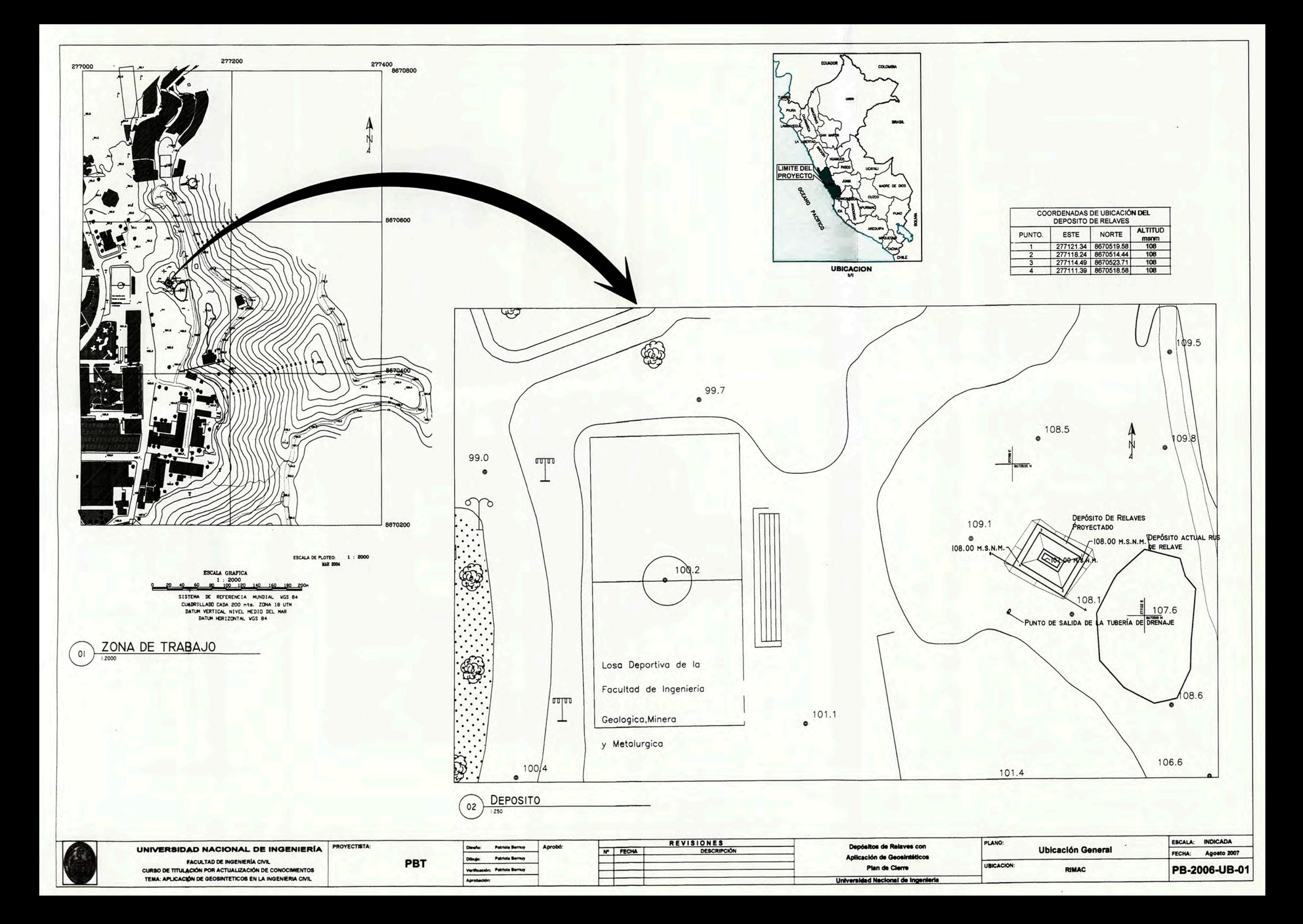

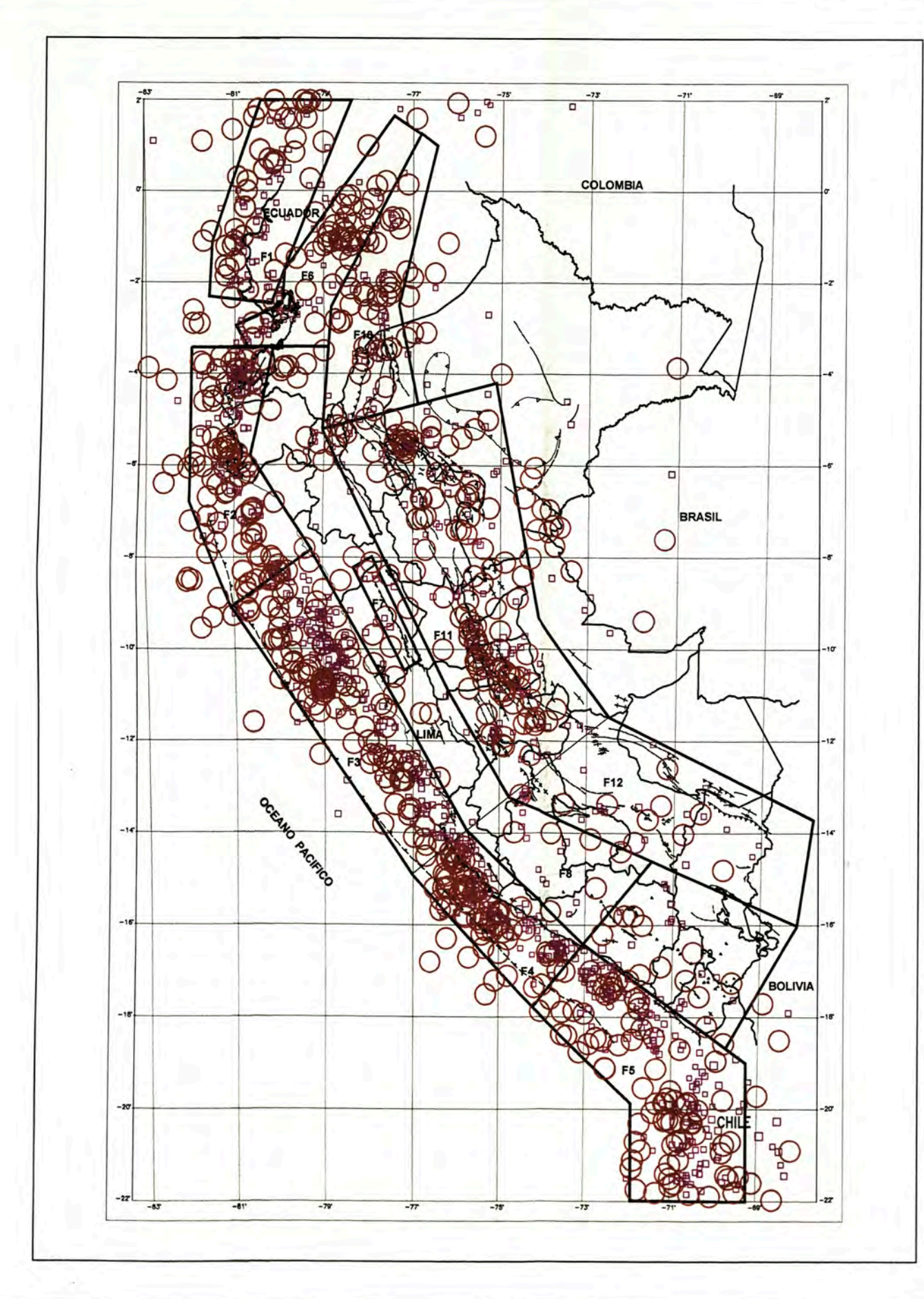

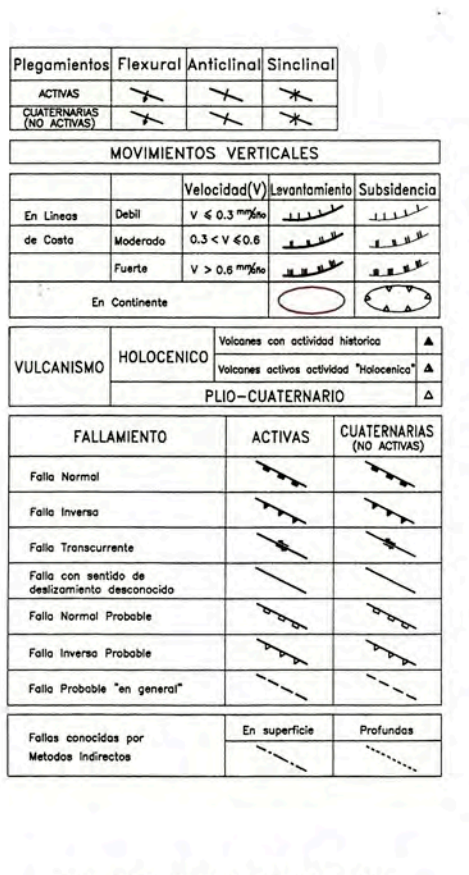

### **SISMOS SUPERFICIALES (0-70KM)**

MAPA DE DISTRIBUCION DE EPICENTROS<br>CATALOGO SISRA (1963-1990)

**MAPA NEOTECTONICO** IGP - CERESIS - 1991 (MACHARE - LEUREYRO)

**LEYENDA** 

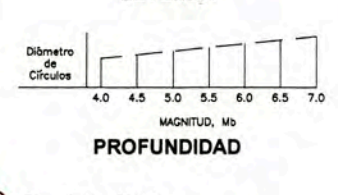

C SUPERFICIALES  $\bigcirc$ 

Ø **INTERMEDIOS** € - PROFUNDOS 301 a 700 Kms.

1:100 000 000 100 300 200 400

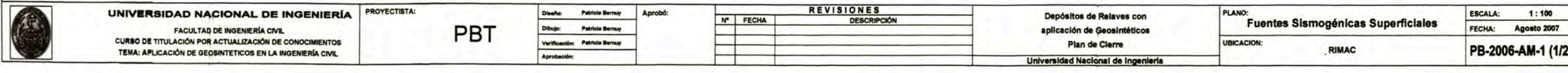

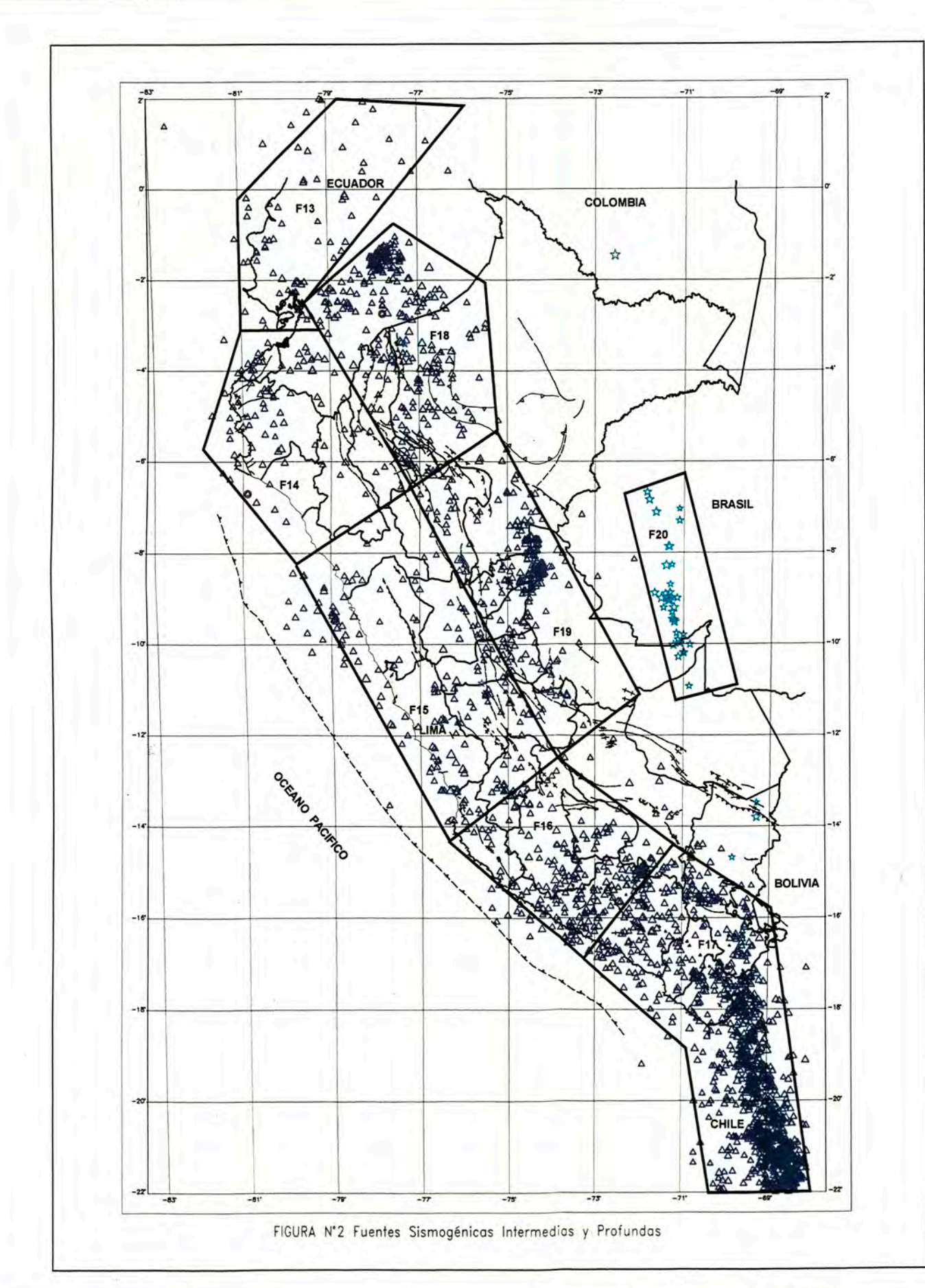

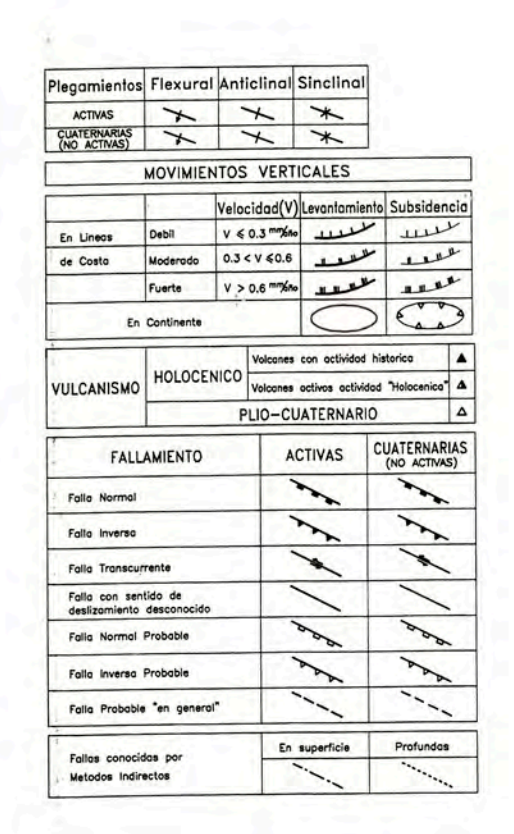

#### SISMICIDAD (71 A 700 KMS)

**MAPA DE DISTRIBUCION DE EPICENTROS CATALOGO SISRA (1963-1992) MAPA NEOTECTONICO** 

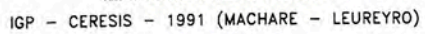

LEYENDA

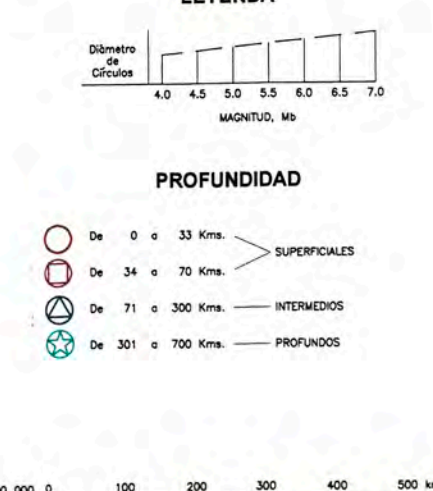

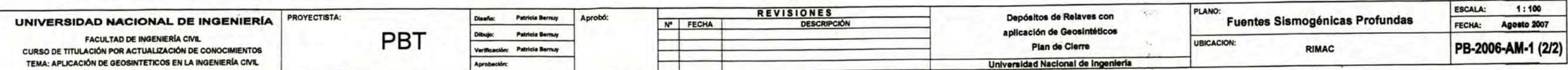

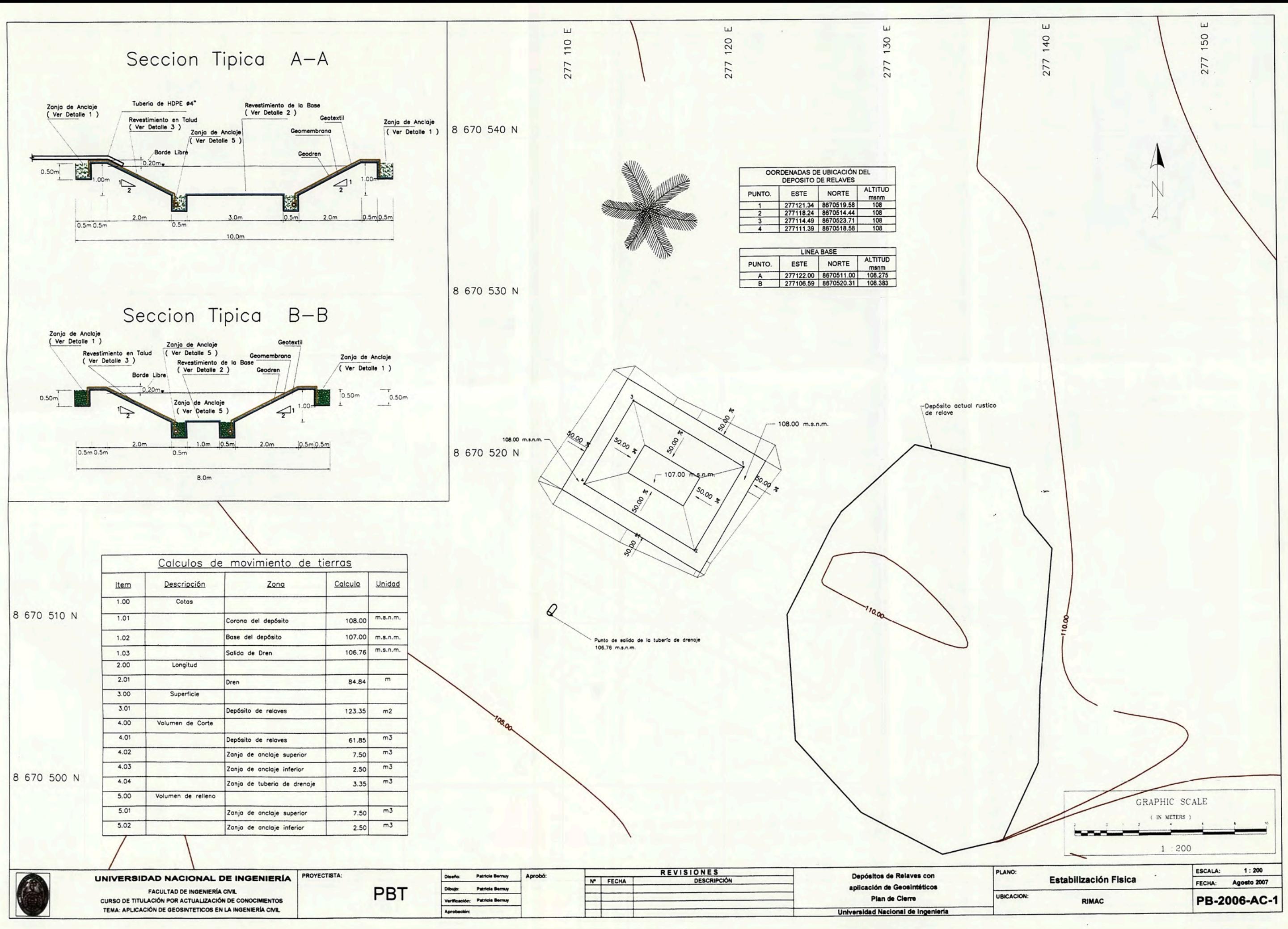

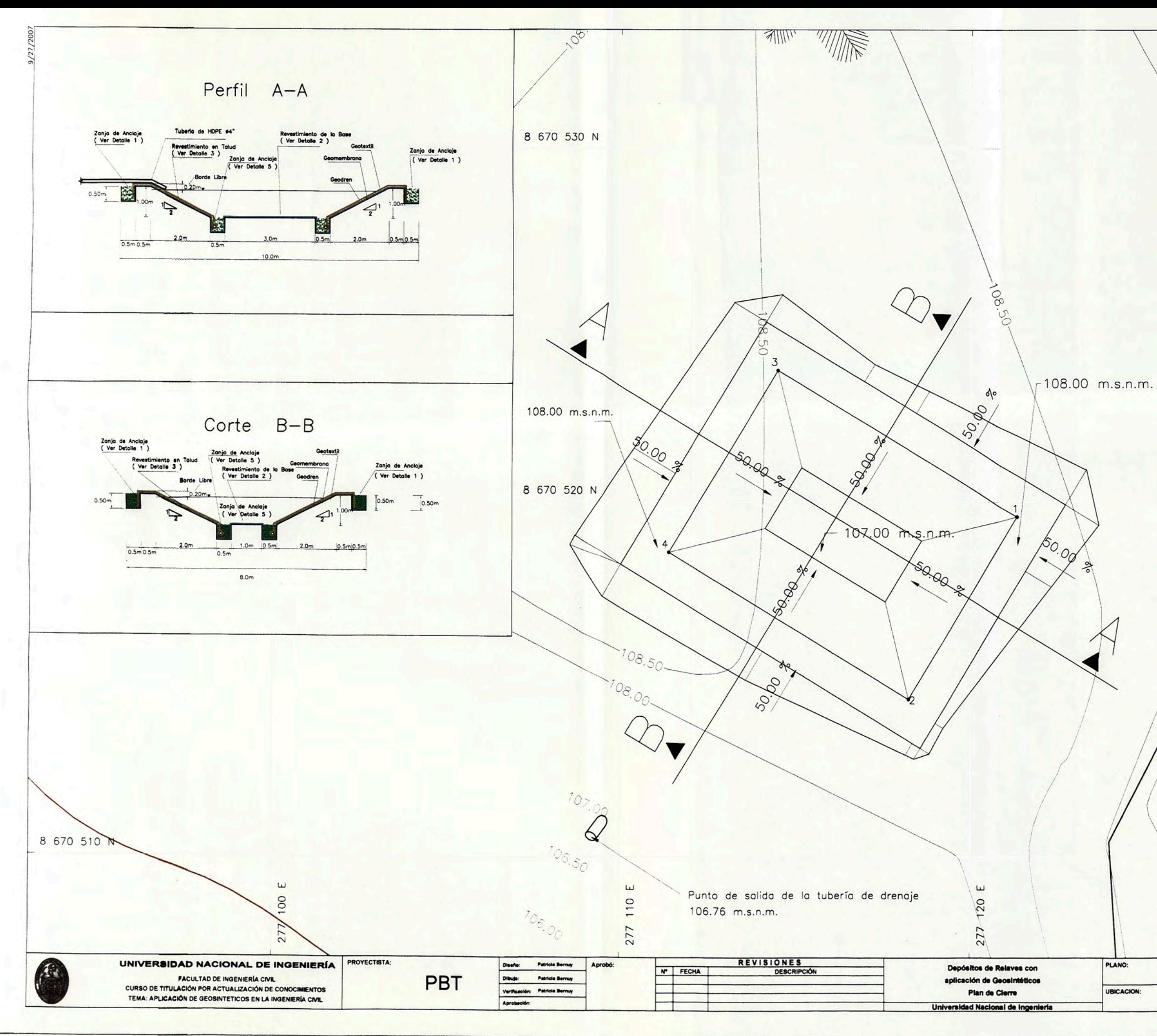

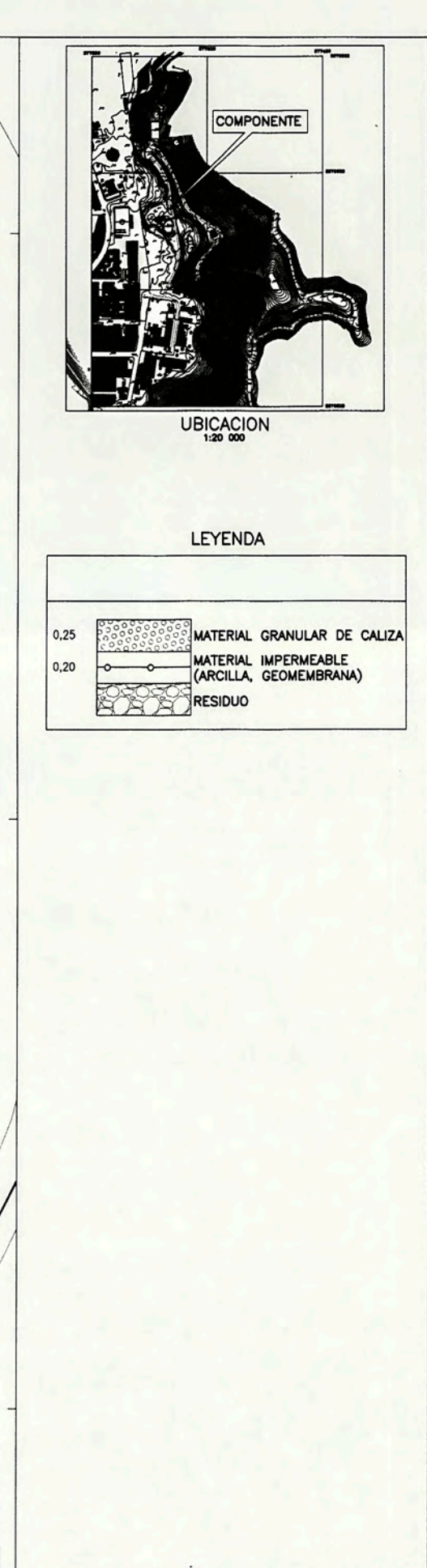

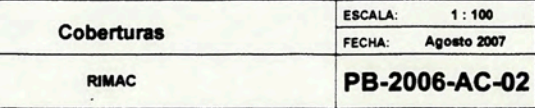